# **[MS-WSPELD]:**

# **WS-Transfer and WS-Enumeration Protocol Extension for Lightweight Directory Access Protocol v3 Controls**

### **Intellectual Property Rights Notice for Open Specifications Documentation**

- **Technical Documentation.** Microsoft publishes Open Specifications documentation ("this documentation") for protocols, file formats, data portability, computer languages, and standards support. Additionally, overview documents cover inter-protocol relationships and interactions.
- **Copyrights**. This documentation is covered by Microsoft copyrights. Regardless of any other terms that are contained in the terms of use for the Microsoft website that hosts this documentation, you can make copies of it in order to develop implementations of the technologies that are described in this documentation and can distribute portions of it in your implementations that use these technologies or in your documentation as necessary to properly document the implementation. You can also distribute in your implementation, with or without modification, any schemas, IDLs, or code samples that are included in the documentation. This permission also applies to any documents that are referenced in the Open Specifications documentation.
- **No Trade Secrets**. Microsoft does not claim any trade secret rights in this documentation.
- **Patents**. Microsoft has patents that might cover your implementations of the technologies described in the Open Specifications documentation. Neither this notice nor Microsoft's delivery of this documentation grants any licenses under those patents or any other Microsoft patents. However, a given [Open](https://go.microsoft.com/fwlink/?LinkId=214445) Specifications document might be covered by the Microsoft Open [Specifications Promise](https://go.microsoft.com/fwlink/?LinkId=214445) or the [Microsoft Community Promise.](https://go.microsoft.com/fwlink/?LinkId=214448) If you would prefer a written license, or if the technologies described in this documentation are not covered by the Open Specifications Promise or Community Promise, as applicable, patent licenses are available by contacting [iplg@microsoft.com.](mailto:iplg@microsoft.com)
- **License Programs**. To see all of the protocols in scope under a specific license program and the associated patents, visit the [Patent Map.](https://aka.ms/AA9ufj8)
- **Trademarks**. The names of companies and products contained in this documentation might be covered by trademarks or similar intellectual property rights. This notice does not grant any licenses under those rights. For a list of Microsoft trademarks, visit [www.microsoft.com/trademarks.](https://www.microsoft.com/trademarks)
- **Fictitious Names**. The example companies, organizations, products, domain names, email addresses, logos, people, places, and events that are depicted in this documentation are fictitious. No association with any real company, organization, product, domain name, email address, logo, person, place, or event is intended or should be inferred.

**Reservation of Rights**. All other rights are reserved, and this notice does not grant any rights other than as specifically described above, whether by implication, estoppel, or otherwise.

**Tools**. The Open Specifications documentation does not require the use of Microsoft programming tools or programming environments in order for you to develop an implementation. If you have access to Microsoft programming tools and environments, you are free to take advantage of them. Certain Open Specifications documents are intended for use in conjunction with publicly available standards specifications and network programming art and, as such, assume that the reader either is familiar with the aforementioned material or has immediate access to it.

**Support.** For questions and support, please contact [dochelp@microsoft.com.](mailto:dochelp@microsoft.com)

# **Revision Summary**

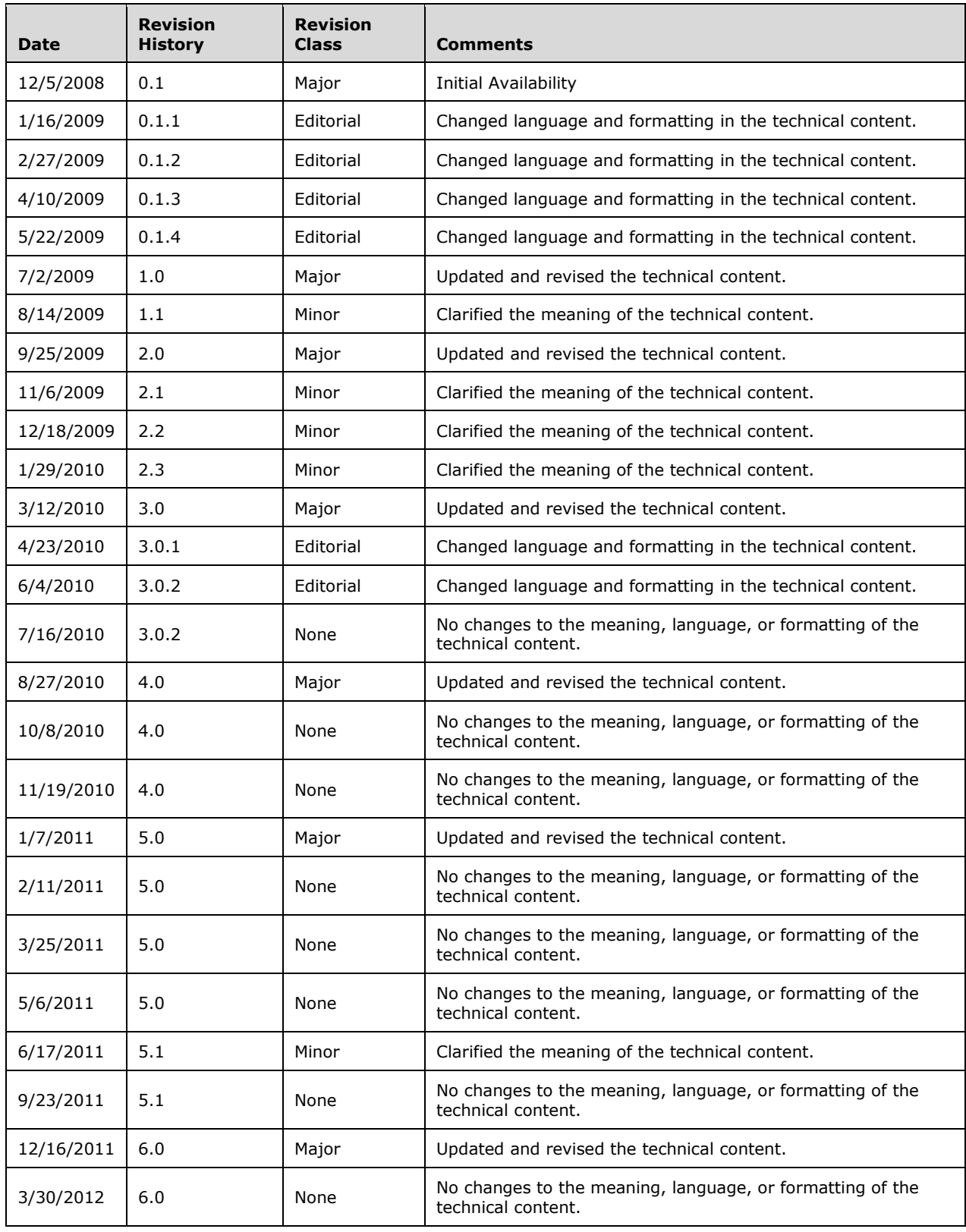

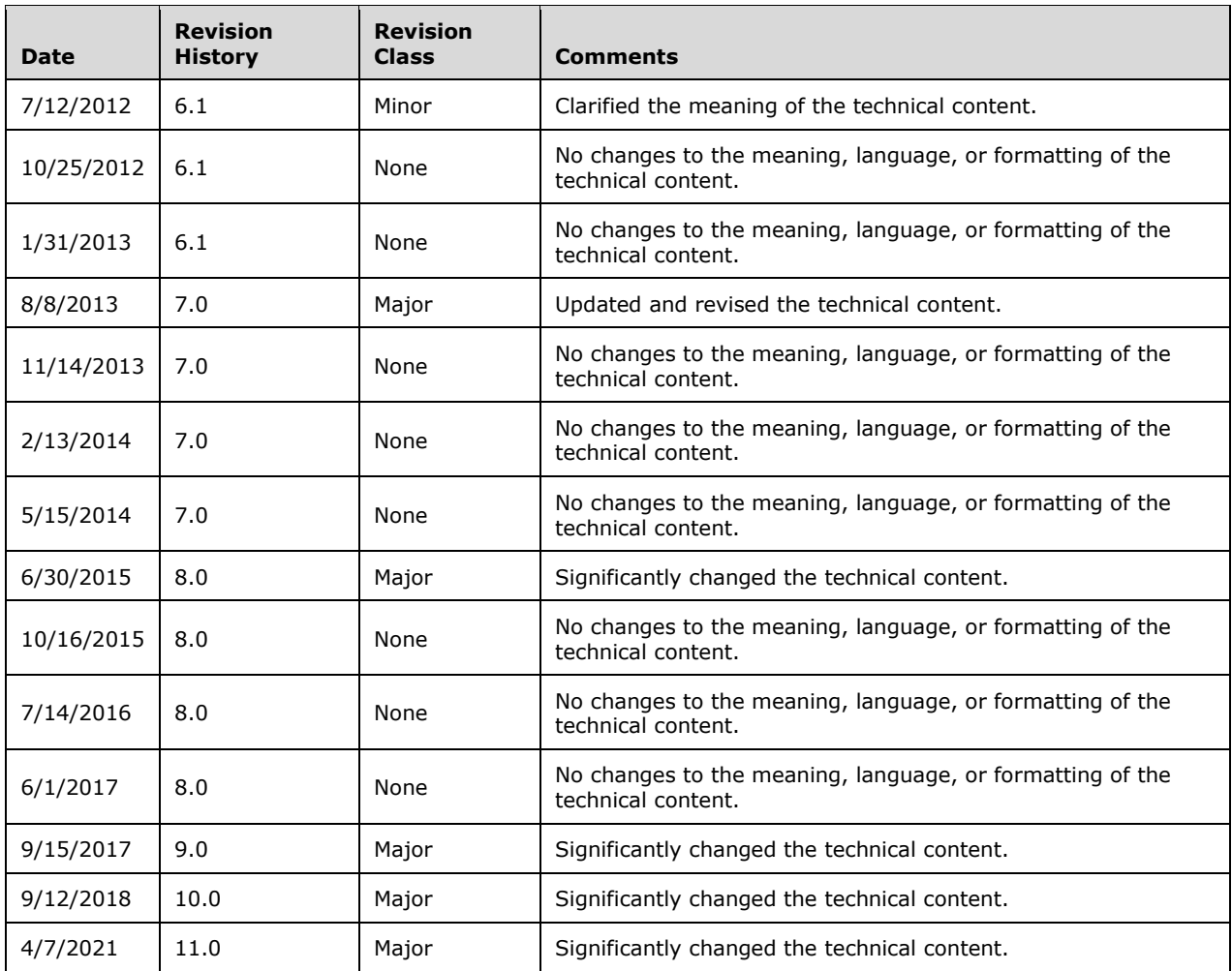

# **Table of Contents**

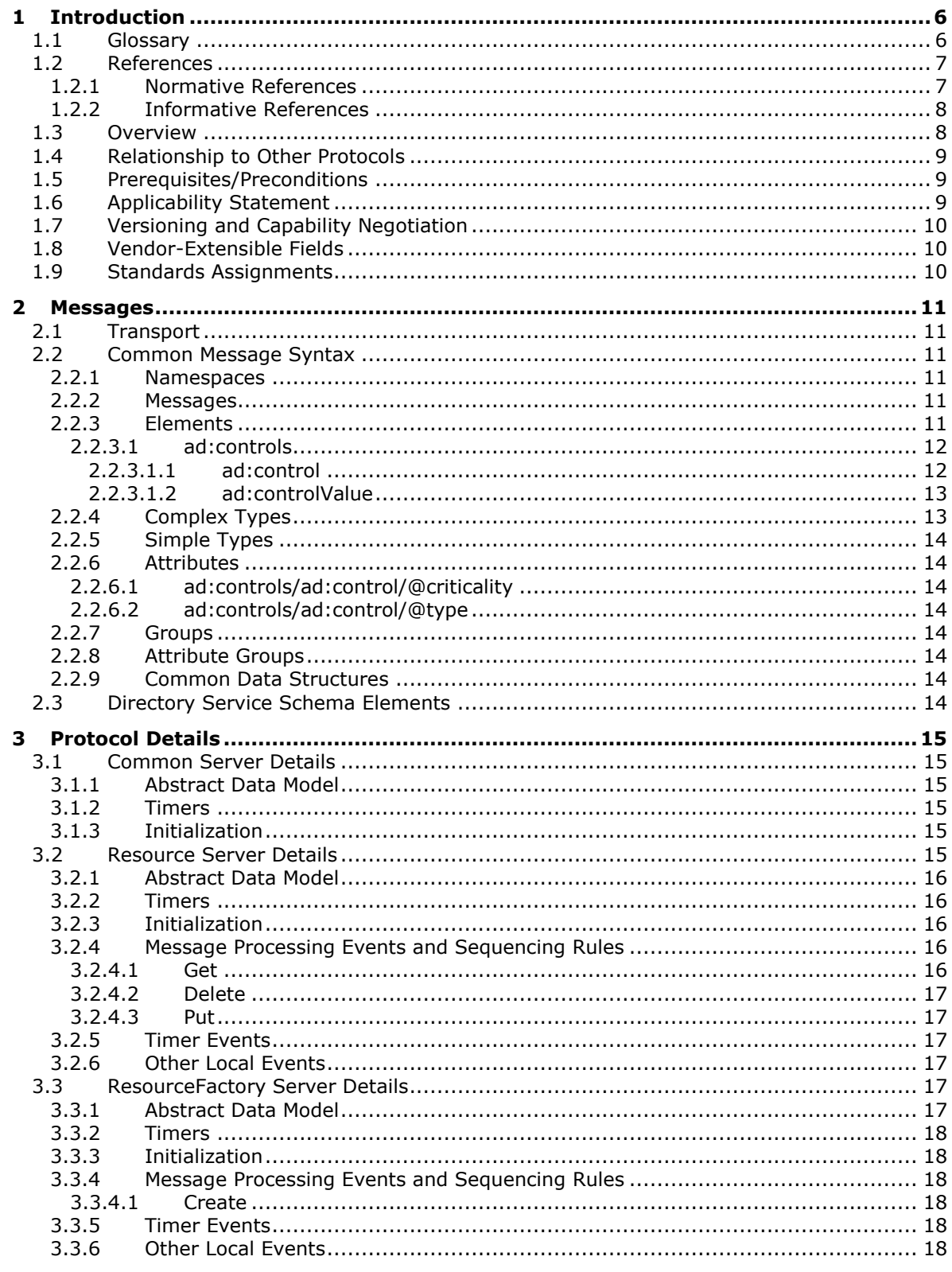

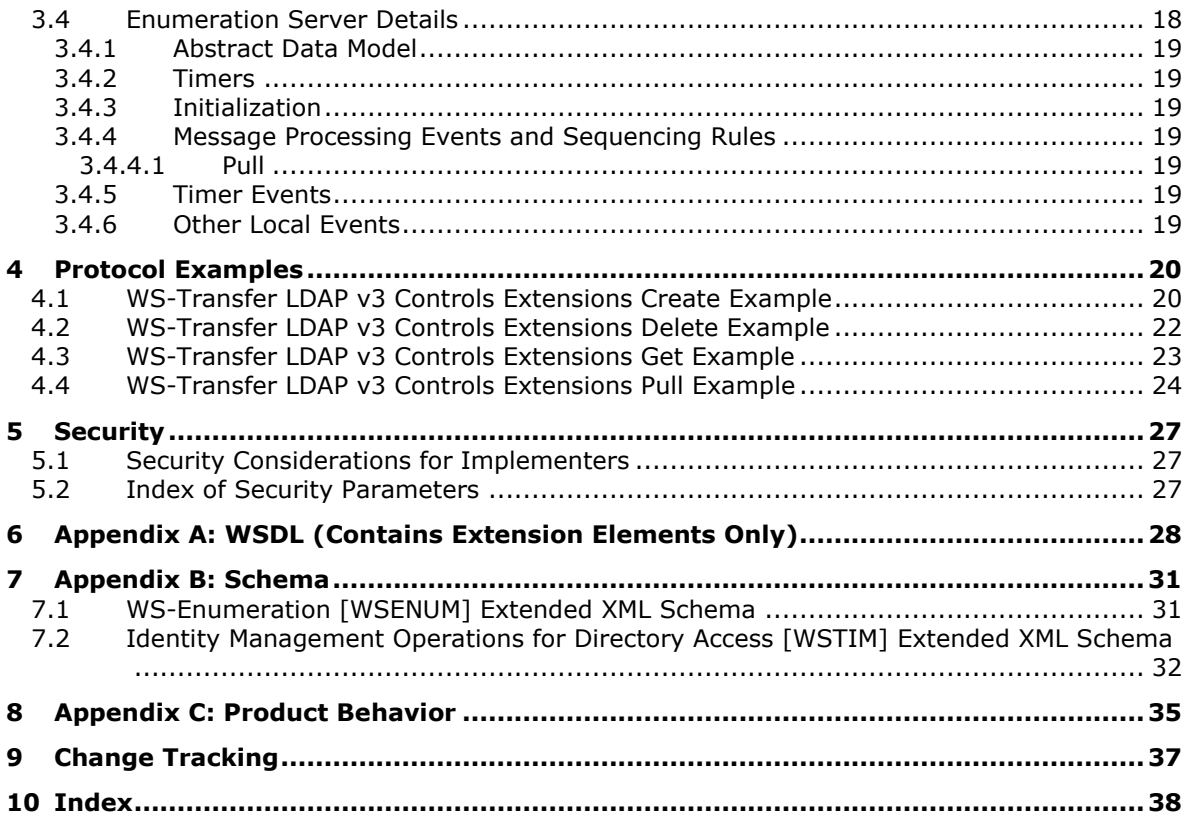

# <span id="page-5-0"></span>**1 Introduction**

This document specifies the WS-Transfer and WS-Enumeration Protocol Extension for Lightweight Directory Access Protocol v3 Controls, also known as WSPELD. WSPELD extends the Web Services Enumeration (WS-Enumeration) [\[WSENUM\]](https://go.microsoft.com/fwlink/?LinkId=90580) and Web Services Transfer (WS-Transfer) [\[WXFR\]](https://go.microsoft.com/fwlink/?LinkId=90587) Protocols. The WSPELD specification specifically targets directory servers exposing semantics similar to **[LDAP](#page-5-2)** v3 [\[RFC2251\].](https://go.microsoft.com/fwlink/?LinkId=90325)

WSPELD extensions to the **[SOAP](#page-6-2)**-based Enumeration and Transfer protocol include the support for sending and receiving LDAP v3 request and response controls, respectively, while retrieving, querying, and modifying objects or object fragments stored in the directory server through **[SOAP messages](#page-6-3)**. These extensions act as a controlling factor and influence the operation's behavior implemented using the preceding protocols in a manner specific to the control [RFC2251].

This document also describes how WSPELD extensions need to be used in conjunction with the WS-Transfer: Identity Management Operations for Directory Access Extensions [\[MS-WSTIM\]](%5bMS-WSTIM%5d.pdf#Section_08164681df9149bda0eace949d1cc536) of Web Services Transfer (WS-Transfer).

Sections 1.5, 1.8, 1.9, 2, and 3 of this specification are normative. All other sections and examples in this specification are informative.

## <span id="page-5-1"></span>**1.1 Glossary**

This document uses the following terms:

- <span id="page-5-6"></span>**Active Directory Web Services (ADWS)**: Provides a web service interface to Active Directory Domain Services (AD DS) and Active Directory Lightweight Directory Services (AD LDS) instances.
- <span id="page-5-5"></span>**directory object**: A **[Lightweight Directory Access Protocol \(LDAP\)](#page-5-2)** object, as specified in [\[RFC2251\],](https://go.microsoft.com/fwlink/?LinkId=90325) that is a specialization of an object.
- <span id="page-5-3"></span>**domain controller (DC)**: The service, running on a server, that implements Active Directory, or the server hosting this service. The service hosts the data store for objects and interoperates with other **[DCs](#page-5-3)** to ensure that a local change to an object replicates correctly across all **[DCs](#page-5-3)**. When Active Directory is operating as Active Directory Domain Services (AD DS), the **[DC](#page-5-3)** contains full NC replicas of the configuration naming context (config NC), schema naming context (schema NC), and one of the domain NCs in its forest. If the AD DS **[DC](#page-5-3)** is a global catalog server (GC server), it contains partial NC replicas of the remaining domain NCs in its forest. For more information, see [\[MS-AUTHSOD\]](%5bMS-AUTHSOD%5d.pdf#Section_953d700a57cb4cf7b0c3a64f34581cc9) section 1.1.1.5.2 and [\[MS-ADTS\].](%5bMS-ADTS%5d.pdf#Section_d243592709994c628c6d13ba31a52e1a) When Active Directory is operating as Active Directory Lightweight Directory Services (AD LDS), several AD LDS **[DCs](#page-5-3)** can run on one server. When Active Directory is operating as AD DS, only one AD DS **[DC](#page-5-3)** can run on one server. However, several AD LDS **[DCs](#page-5-3)** can coexist with one AD DS **[DC](#page-5-3)** on one server. The AD LDS **[DC](#page-5-3)** contains full NC replicas of the config NC and the schema NC in its forest. The domain controller is the server side of Authentication Protocol Domain Support [\[MS-APDS\].](%5bMS-APDS%5d.pdf#Section_dd444344fd7e430eb3137e95ab9c338e)
- <span id="page-5-2"></span>**Lightweight Directory Access Protocol (LDAP)**: The primary access protocol for Active Directory. Lightweight Directory Access Protocol (LDAP) is an industry-standard protocol, established by the Internet Engineering Task Force (IETF), which allows users to query and update information in a directory service (DS), as described in [MS-ADTS]. The Lightweight Directory Access Protocol can be either version 2 [\[RFC1777\]](https://go.microsoft.com/fwlink/?LinkId=90290) or version 3 [\[RFC3377\].](https://go.microsoft.com/fwlink/?LinkID=91337)
- <span id="page-5-4"></span>**object identifier (OID)**: In the Lightweight Directory Access Protocol (LDAP), a sequence of numbers in a format described by [\[RFC1778\].](https://go.microsoft.com/fwlink/?LinkId=90291) In many LDAP directory implementations, an OID is the standard internal representation of an attribute. In the directory model used in this specification, the more familiar ldapDisplayName represents an attribute.

<span id="page-6-8"></span>**schema**: The set of attributes and object classes that govern the creation and update of objects.

- <span id="page-6-2"></span>**SOAP**: A lightweight protocol for exchanging structured information in a decentralized, distributed environment. **[SOAP](#page-6-2)** uses **[XML](#page-6-4)** technologies to define an extensible messaging framework, which provides a message construct that can be exchanged over a variety of underlying protocols. The framework has been designed to be independent of any particular programming model and other implementation-specific semantics. SOAP 1.2 supersedes SOAP 1.1. See [\[SOAP1.2-1/2003\].](https://go.microsoft.com/fwlink/?LinkId=90521)
- <span id="page-6-3"></span>**SOAP message**: An **[XML](#page-6-4)** document consisting of a mandatory SOAP envelope, an optional SOAP header, and a mandatory SOAP body. See [\[SOAP1.2-1/2007\]](https://go.microsoft.com/fwlink/?LinkId=94664) section 5 for more information.
- <span id="page-6-5"></span>**Web Services Description Language (WSDL)**: An XML format for describing network services as a set of endpoints that operate on messages that contain either document-oriented or procedure-oriented information. The operations and messages are described abstractly and are bound to a concrete network protocol and message format in order to define an endpoint. Related concrete endpoints are combined into abstract endpoints, which describe a network service. WSDL is extensible, which allows the description of endpoints and their messages regardless of the message formats or network protocols that are used.
- <span id="page-6-9"></span>**WSDL port type**: A named set of logically-related, abstract **[Web Services Description](#page-6-5)  [Language \(WSDL\)](#page-6-5)** operations and messages.
- <span id="page-6-4"></span>**XML**: The Extensible Markup Language, as described in [\[XML1.0\].](https://go.microsoft.com/fwlink/?LinkId=90599)
- <span id="page-6-7"></span>**XML namespace**: A collection of names that is used to identify elements, types, and attributes in XML documents identified in a URI reference [\[RFC3986\].](https://go.microsoft.com/fwlink/?LinkId=90453) A combination of XML namespace and local name allows XML documents to use elements, types, and attributes that have the same names but come from different sources. For more information, see [\[XMLNS-2ED\].](https://go.microsoft.com/fwlink/?LinkId=90602)
- <span id="page-6-6"></span>**XML Schema (XSD)**: A language that defines the elements, attributes, namespaces, and data types for **[XML](#page-6-4)** documents as defined by [\[XMLSCHEMA1/2\]](https://go.microsoft.com/fwlink/?LinkId=90607) and [\[XMLSCHEMA2/2\]](https://go.microsoft.com/fwlink/?LinkId=90609) standards. An XML schema uses **[XML](#page-6-4)** syntax for its language.
- **MAY, SHOULD, MUST, SHOULD NOT, MUST NOT:** These terms (in all caps) are used as defined in [\[RFC2119\].](https://go.microsoft.com/fwlink/?LinkId=90317) All statements of optional behavior use either MAY, SHOULD, or SHOULD NOT.

## <span id="page-6-0"></span>**1.2 References**

Links to a document in the Microsoft Open Specifications library point to the correct section in the most recently published version of the referenced document. However, because individual documents in the library are not updated at the same time, the section numbers in the documents may not match. You can confirm the correct section numbering by checking the [Errata.](https://go.microsoft.com/fwlink/?linkid=850906)

### <span id="page-6-1"></span>**1.2.1 Normative References**

We conduct frequent surveys of the normative references to assure their continued availability. If you have any issue with finding a normative reference, please contact [dochelp@microsoft.com.](mailto:dochelp@microsoft.com) We will assist you in finding the relevant information.

[MS-ADDM] Microsoft Corporation, ["Active Directory Web Services: Data Model and Common](%5bMS-ADDM%5d.pdf#Section_af3eb9beb4074423a707387fedbbaf1d)  [Elements"](%5bMS-ADDM%5d.pdf#Section_af3eb9beb4074423a707387fedbbaf1d).

[MS-ADTS] Microsoft Corporation, ["Active Directory Technical Specification"](%5bMS-ADTS%5d.pdf#Section_d243592709994c628c6d13ba31a52e1a).

[MS-WSDS] Microsoft Corporation, ["WS-Enumeration: Directory Services Protocol Extensions"](%5bMS-WSDS%5d.pdf#Section_2ded136c2fe24f7d8d09a7118815c6bb).

[MS-WSTIM] Microsoft Corporation, "WS-Transfer: Identity Management Operations for Directory [Access Extensions"](%5bMS-WSTIM%5d.pdf#Section_08164681df9149bda0eace949d1cc536).

[RFC2119] Bradner, S., "Key words for use in RFCs to Indicate Requirement Levels", BCP 14, RFC 2119, March 1997, [http://www.rfc-editor.org/rfc/rfc2119.txt](https://go.microsoft.com/fwlink/?LinkId=90317)

[RFC2251] Wahl, M., Howes, T., and Kille, S., "Lightweight Directory Access Protocol (v3)", RFC 2251, December 1997, [http://www.ietf.org/rfc/rfc2251.txt](https://go.microsoft.com/fwlink/?LinkId=90325)

[RFC2696] Weider, C., Herron, A., Anantha, A., and Howes, T., "LDAP Control Extension for Simple Paged Results Manipulation", RFC 2696, September 1999, [http://www.ietf.org/rfc/rfc2696.txt](https://go.microsoft.com/fwlink/?LinkId=91352)

[SOAP1.1] Box, D., Ehnebuske, D., Kakivaya, G., et al., "Simple Object Access Protocol (SOAP) 1.1", W3C Note, May 2000, [http://www.w3.org/TR/2000/NOTE-SOAP-20000508/](https://go.microsoft.com/fwlink/?LinkId=90520)

[SOAP1.2-1/2003] Gudgin, M., Hadley, M., Mendelsohn, N., et al., "SOAP Version 1.2 Part 1: Messaging Framework", W3C Recommendation, June 2003, [http://www.w3.org/TR/2003/REC-soap12](https://go.microsoft.com/fwlink/?LinkId=90521) [part1-20030624](https://go.microsoft.com/fwlink/?LinkId=90521)

[SOAP1.2-2/2003] Gudgin, M., Hadley, M., Mendelsohn, N., et al., "SOAP Version 1.2 Part 2: Adjuncts", W3C Recommendation, June 2003, [http://www.w3.org/TR/2003/REC-soap12-part2-](https://go.microsoft.com/fwlink/?LinkId=90522) [20030624](https://go.microsoft.com/fwlink/?LinkId=90522)

[WSDL] Christensen, E., Curbera, F., Meredith, G., and Weerawarana, S., "Web Services Description Language (WSDL) 1.1", W3C Note, March 2001, [http://www.w3.org/TR/2001/NOTE-wsdl-20010315](https://go.microsoft.com/fwlink/?LinkId=90577)

[WSENUM] Alexander, J., Box, D., Cabrera, L.F., et al., "Web Services Enumeration (WS-Enumeration)", March 2006, [http://www.w3.org/Submission/2006/SUBM-WS-Enumeration-20060315/](https://go.microsoft.com/fwlink/?LinkId=90580)

[WXFR] Alexander, J., Box, D., Cabrera, L.F., et al., "Web Services Transfer (WS-Transfer)", September 2006, [http://www.w3.org/Submission/2006/SUBM-WS-Transfer-20060927/](https://go.microsoft.com/fwlink/?LinkId=90587)

[XMLNS] Bray, T., Hollander, D., Layman, A., et al., Eds., "Namespaces in XML 1.0 (Third Edition)", W3C Recommendation, December 2009, [http://www.w3.org/TR/2009/REC-xml-names-20091208/](https://go.microsoft.com/fwlink/?LinkId=191840)

[XMLSCHEMA1] Thompson, H., Beech, D., Maloney, M., and Mendelsohn, N., Eds., "XML Schema Part 1: Structures", W3C Recommendation, May 2001, [http://www.w3.org/TR/2001/REC-xmlschema-1-](https://go.microsoft.com/fwlink/?LinkId=90608) [20010502/](https://go.microsoft.com/fwlink/?LinkId=90608)

[XMLSCHEMA2] Biron, P.V., Ed. and Malhotra, A., Ed., "XML Schema Part 2: Datatypes", W3C Recommendation, May 2001, [http://www.w3.org/TR/2001/REC-xmlschema-2-20010502/](https://go.microsoft.com/fwlink/?LinkId=90610)

### <span id="page-7-0"></span>**1.2.2 Informative References**

[MSFT-RSAT] Microsoft Corporation, "Remote Server Administration Tools (RSAT) for Windows operating systems", [https://support.microsoft.com/en-us/kb/2693643](https://go.microsoft.com/fwlink/?linkid=839006)

#### <span id="page-7-1"></span>**1.3 Overview**

The WS-Enumeration [\[WSENUM\]](https://go.microsoft.com/fwlink/?LinkId=90580) and WS-Transfer [\[WXFR\]](https://go.microsoft.com/fwlink/?LinkId=90587) specifications are **[SOAP](#page-6-2)**-based protocols that define various operations to manage data on a server. The WSPELD Protocol specifies **[LDAP](#page-5-2)** v3 control extensions to operations defined by these protocols when the service implementation is targeting a LDAP v3 directory server [\[RFC2251\].](https://go.microsoft.com/fwlink/?LinkId=90325)

Section 4.1.12 of [RFC2251] specifies that a client can send a control to the directory server by attaching a control structure to an LDAP operation.

A control consists of the following:

- An **[object identifier \(OID\)](#page-5-4)** assigned to the control.
- The criticality value (true or false).

• The controlValue contents.

A control sent by the client to a server is known as a **request control**. In some cases, the server includes a corresponding control structure attached to the response for the LDAP operation. These controls are known as **response controls**.

The control structures are used for extending existing LDAP operations. For instance, a directory server based on LDAP v3 [RFC2251] might enforce the limits to the maximum number of objects (maxLimit) that can be returned in a single search operation performed. If the server enforces the maxLimit, then the pagedResultsControl control documented in [\[RFC2696\]](https://go.microsoft.com/fwlink/?LinkId=91352) can be used to perform searches that return more objects than maxLimit by splitting the search into multiple searches, each of which returns no more objects than maxLimit. The pagedResultsControl control can be used as both a request control and response control.

WSPELD provides a way of sending and receiving the LDAP v3 controls explained here to control the operations defined by the WS-Enumeration and WS-Transfer protocols in a specific manner depending on the nature of the control [RFC2251]. These LDAP v3 control extensions apply to both request and response **[SOAP messages](#page-6-3)**.

## <span id="page-8-0"></span>**1.4 Relationship to Other Protocols**

WSPELD is a common extension to both WS-Enumeration [\[WSENUM\]](https://go.microsoft.com/fwlink/?LinkId=90580) and WS-Transfer [\[WXFR\]](https://go.microsoft.com/fwlink/?LinkId=90587) protocols built on top of **[SOAP](#page-6-2)** binding [\(\[SOAP1.2-1/2003\]\)](https://go.microsoft.com/fwlink/?LinkId=90521) as shown in the following layering diagram.

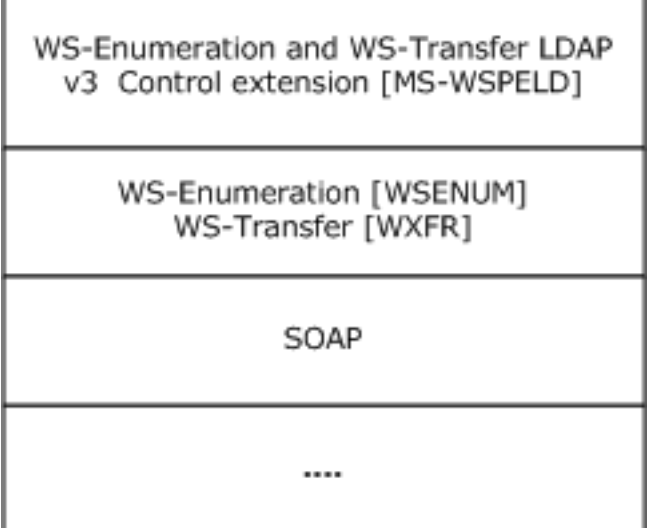

### **Figure 1: WSPELD protocol stack**

### <span id="page-8-1"></span>**1.5 Prerequisites/Preconditions**

None.

## <span id="page-8-2"></span>**1.6 Applicability Statement**

<span id="page-8-3"></span>There is an implicit assumption that the directory service in consideration supports an **[LDAP](#page-5-2)** v3 directory service [\[RFC2251\].](https://go.microsoft.com/fwlink/?LinkId=90325) That is, it supports including LDAP v3 controls specifying extensions to existing directory operations by way of request and response messages.  $\leq 1$ 

# <span id="page-9-0"></span>**1.7 Versioning and Capability Negotiation**

This document covers versioning issues in the following areas:

- **Supported Transports:** The WSPELD protocol extension can be implemented using transports that support sending **[SOAP messages](#page-6-3)** as described in section Transport [\(2.1\)](#page-10-1).
- **Protocol Versions:** The WSPELD protocol extension is not versioned.
- **Capability Negotiation:** The WSPELD protocol does not support capability negotiation.

### <span id="page-9-1"></span>**1.8 Vendor-Extensible Fields**

None.

### <span id="page-9-2"></span>**1.9 Standards Assignments**

None.

# <span id="page-10-0"></span>**2 Messages**

# <span id="page-10-1"></span>**2.1 Transport**

The WSPELD protocol imposes no transport requirements or behaviors beyond those of the underlying WS-Enumeration [\[WSENUM\]](https://go.microsoft.com/fwlink/?LinkId=90580) or WS-Transfer [\[WXFR\]](https://go.microsoft.com/fwlink/?LinkId=90587) protocols. WS-Enumeration and WS-Transfer provide **[SOAP](#page-6-2)** bindings for both SOAP 1.1 [\[SOAP1.1\]](https://go.microsoft.com/fwlink/?LinkId=90520) and SOAP 1.2 [\[SOAP1.2-1/2003\]](https://go.microsoft.com/fwlink/?LinkId=90521) [\[SOAP1.2-](https://go.microsoft.com/fwlink/?LinkId=90522) [2/2003\].](https://go.microsoft.com/fwlink/?LinkId=90522) All messages MUST be formatted as specified by either SOAP 1.1 or SOAP 1.2.

# <span id="page-10-2"></span>**2.2 Common Message Syntax**

This section contains common definitions used by this protocol. The syntax of the definitions uses **[XML](#page-6-6)  [Schema](#page-6-6)**, as defined in [\[XMLSCHEMA1\]](https://go.microsoft.com/fwlink/?LinkId=90608) and [\[XMLSCHEMA2\],](https://go.microsoft.com/fwlink/?LinkId=90610) and **[Web Services Description](#page-6-5)  [Language \(WSDL\)](#page-6-5)** as defined in [\[WSDL\].](https://go.microsoft.com/fwlink/?LinkId=90577)

## <span id="page-10-3"></span>**2.2.1 Namespaces**

This specification references various **[XML namespaces](#page-6-7)** using the mechanisms specified in [\[XMLNS\].](https://go.microsoft.com/fwlink/?LinkId=191840) Although this specification associates a specific XML namespace prefix for each XML namespace that is used, the choice of any particular XML namespace prefix is implementation-specific and not significant for interoperability.

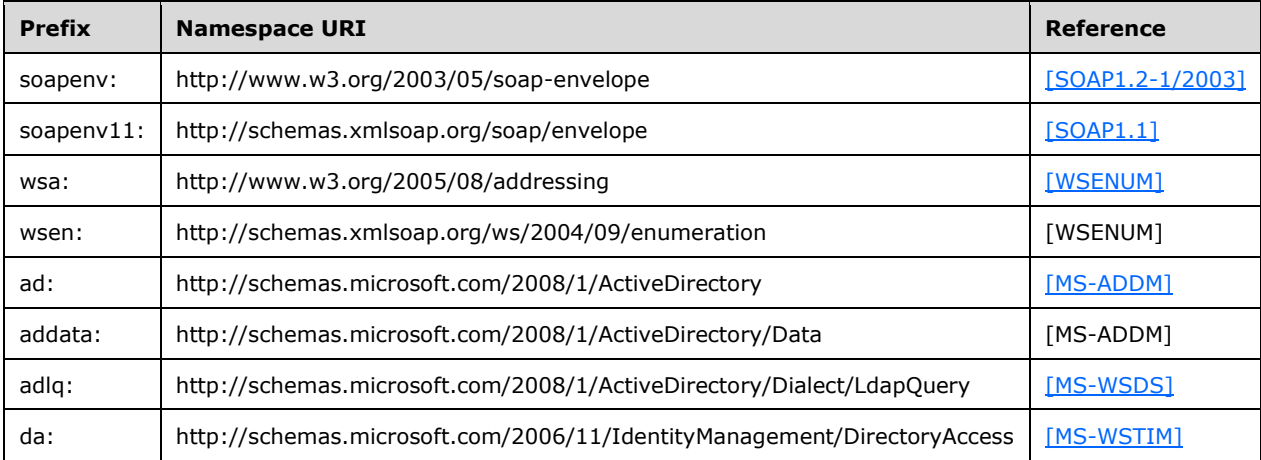

Prefixes and XML namespaces used in this specification include the following.

# <span id="page-10-4"></span>**2.2.2 Messages**

None.

# <span id="page-10-5"></span>**2.2.3 Elements**

The following table summarizes the set of common XML schema element definitions defined by this specification. XML schema element definitions that are specific to a particular operation are described with the operation.

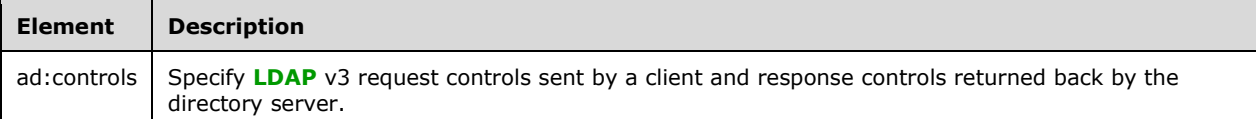

#### <span id="page-11-0"></span>**2.2.3.1 ad:controls**

**ad:controls** is an optional element to be specified by the client. In cases where a response control is required to be returned when the client sends an **[LDAP](#page-5-2)** v3 request control, the server MUST return an LDAP v3 response control[.<2>](#page-34-2)

<span id="page-11-2"></span>The optional ad:controls element, if present:

- MUST be a child element to the Body element of the **[SOAP](#page-6-2)** request and response message in the case of Get and Delete [\[WXFR\]](https://go.microsoft.com/fwlink/?LinkId=90587) operations.
- MUST be a child element to the **da:BaseObjectSearchRequest**, **da:AddRequest**, and **da:ModifyRequest** element in the SOAP request message (and **da:BaseObjectSearchResponse**, **soapenv:Body**, and **soapenv:Body** element in the SOAP response message) in cases of Get, Create, and Put [\[MS-WSTIM\]](%5bMS-WSTIM%5d.pdf#Section_08164681df9149bda0eace949d1cc536) operations, respectively.
- MUST be a child element to the **wsen:Pull** element of the SOAP request message and the **wsen:PullResponse** element of the SOAP response message in the case of a Pull [\[WSENUM\]](https://go.microsoft.com/fwlink/?LinkId=90580) operation.

Additionally, the **ad:controls** element MUST be the last child element in the SOAP response. WSPELD through this element specifies the support for including LDAP request controls sent through SOAP request messages. The messages pertain to various operations and LDAP response controls that are returned by the directory server to the caller in the SOAP response messages of respective operations.

The **[XML Schema](#page-6-6)** [\[XMLSCHEMA1\]](https://go.microsoft.com/fwlink/?LinkId=90608) definition of the controls element is as follows.

```
<xsd:element name="controls">
     <xsd:complexType>
         <xsd:sequence>
             <xsd:element ref="ad:control"
                           minOccurs="1" maxOccurs="unbounded" />
         </xsd:sequence>
     </xsd:complexType>
</xsd:element>
```
For example, the following **[XML](#page-6-4)** shows the contents of the controls element.

```
<ad:controls>
     <ad:control type="OID as xsi:string" criticality="true|false">
    <ad:controlValue xsi:type="xsd:base64Binary">
           [base-64 encoded value]
     </ad:controlValue>
</ad:control>
</ad:controls>
```
## <span id="page-11-1"></span>**2.2.3.1.1 ad:control**

The required element **ad:control** MUST be the child element of the ad:controls (section [2.2.3.1\)](#page-11-0) element. The **ad:control** element might have a value (see section [2.2.3.1.2](#page-12-0) for the ad:controlValue element).

The **[XML Schema](#page-6-6)** [\[XMLSCHEMA1\]](https://go.microsoft.com/fwlink/?LinkId=90608) definition of the control element is as follows.

```
<xsd:element name="control">
     <xsd:complexType>
         <xsd:sequence>
             <xsd:element ref="ad:controlValue"
                          minOccurs="0" maxOccurs="1" />
         </xsd:sequence>
     <xsd:attribute name="type" use="required" type= "xsd:string" />
     <xsd:attribute name="criticality" use="required" type= "xsd:boolean" />
     </xsd:complexType>
 </xsd:element>
```
For example, the following **[XML](#page-6-4)** shows the contents of the control element.

```
<ad:control type="OID as xsi:string" criticality=(true|false)> 
<ad:controlValue xsi:type="xsd:base64Binary">
       [base-64 encoded value]
</ad:controlValue>
</ad:control>
```
For the value of attributes "type" and "criticality", see sections [2.2.6.2](#page-13-3) and [2.2.6.1,](#page-13-2) respectively.

### <span id="page-12-0"></span>**2.2.3.1.2 ad:controlValue**

The optional element **ad:controlValue**, if present, MUST be the child element of the ad:control element defined in section [2.2.3.1.1.](#page-11-1) This element specifies the value for the respective **[LDAP](#page-5-2)** v3 request or response control.

The **[XML Schema](#page-6-6)** [\[XMLSCHEMA1\]](https://go.microsoft.com/fwlink/?LinkId=90608) definition of the controlValue element is as follows.

```
<xsd:element name="controlValue" type="xsd:base64Binary" />
```
For example, the following **[XML](#page-6-4)** shows the contents of the controlValue element.

```
<ad:controlValue xsi:type="xsd:base64Binary">
            [base-64 encoded value]
</ad:controlValue>
```
The controlValue MUST be a base64-encoded value. Attribute "xsi:type" SHOULD be included with its value equal to "xsd:base64Binary".

### <span id="page-12-1"></span>**2.2.4 Complex Types**

This specification does not define any common XML schema complex type definitions.

# <span id="page-13-0"></span>**2.2.5 Simple Types**

This specification does not define any common XML schema simple type definitions.

## <span id="page-13-1"></span>**2.2.6 Attributes**

The following table summarizes the set of common XML schema attribute definitions defined by this specification. XML schema attributes that are specific to a particular operation are described with the operation.

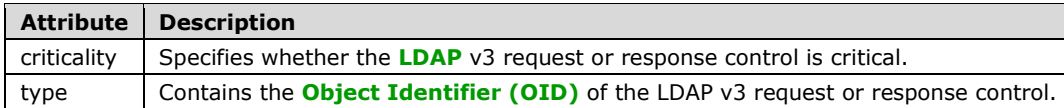

## <span id="page-13-2"></span>**2.2.6.1 ad:controls/ad:control/@criticality**

The value for required attribute ad:controls/ad:control/@criticality MUST be **Boolean** (true or false) as **String**.

## <span id="page-13-3"></span>**2.2.6.2 ad:controls/ad:control/@type**

The value for required attribute ad:controls/ad:control/@type MUST be a UTF-8 encoded, dotteddecimal representation of an **[OID](#page-5-4)** as **String**. This attribute uniquely identifies the **[LDAP](#page-5-2)** v3 controls as specified in section 4.1.12 of [\[RFC2251\].](https://go.microsoft.com/fwlink/?LinkId=90325)

## <span id="page-13-4"></span>**2.2.7 Groups**

This specification does not define any common XML schema group definitions.

### <span id="page-13-5"></span>**2.2.8 Attribute Groups**

This specification does not define any common XML schema attribute group definitions.

### <span id="page-13-6"></span>**2.2.9 Common Data Structures**

None.

### <span id="page-13-7"></span>**2.3 Directory Service Schema Elements**

This specification does not make use of any directory service **[schema](#page-6-8)** elements.

# <span id="page-14-0"></span>**3 Protocol Details**

The following sections describe the behavior of the WSPELD protocol. As an extension to WS-Enumeration and WS-Transfer, the WSPELD extensions follow the same client-server model, in which a client sends a **[SOAP message](#page-6-3)** containing a request (either a Get, Put, Create, Delete or Pull operation) to the server and the server responds with a SOAP message containing the response, or a **[SOAP](#page-6-2)** fault, if an error occurred during the server processing.

The WSPELD extensions apply to both WS-Enumeration **[WSDL](#page-6-5)** and WS-Transfer **[WSDL port types](#page-6-9)**: the Enumeration port type (on which Pull operations are processed), the Resource WSDL port type (on which Get, Put, and Delete operations are processed), and the ResourceFactory WSDL port type (on which Create operations are processed). Since the WSPELD extensions are common to all these operations on all WSDL port types, a common server processing section is included that contains protocol details.

The client side of this protocol is a pass-through. No additional timers or state information is required on the client side of this protocol. Calls made by the higher-layer protocol or application are passed directly to the transport, and the results returned by the transport are passed directly back to the higher-layer protocol or application.

## <span id="page-14-1"></span>**3.1 Common Server Details**

This section documents the abstract data model and initialization procedure common to all **[WSDL](#page-6-9)  [port types](#page-6-9)**.

### <span id="page-14-2"></span>**3.1.1 Abstract Data Model**

This section describes a conceptual model of possible data organization that an implementation maintains to participate in this protocol. The described organization is provided to facilitate the explanation of how the protocol behaves. This document does not mandate that implementations adhere to this model as long as their external behavior is consistent with that described in this document.

WSPELD extensions apply to both the WS-Enumeration [\[WSENUM\]](https://go.microsoft.com/fwlink/?LinkId=90580) and WS-Transfer [\[WXFR\]](https://go.microsoft.com/fwlink/?LinkId=90587) protocols. When added, these extensions participate as a controlling factor, influencing the existing operations performed by implementing those protocols, in a specific manner. WSPELD does not define any abstract data model of its own beyond the underlying data model description provided by the WS-Enumeration and WS-Transfer Protocols. Implementers should refer to the abstract model defined in section 3.1.1 of [\[MS-WSTIM\],](%5bMS-WSTIM%5d.pdf#Section_08164681df9149bda0eace949d1cc536) when these extensions are being used with WSTIM extensions.

### <span id="page-14-3"></span>**3.1.2 Timers**

None.

### <span id="page-14-4"></span>**3.1.3 Initialization**

WSPELD imposes no initialization requirements beyond those of the underlying WS-Enumeration or WS-Transfer Protocol. When initialized, WS-Enumeration and WS-Transfer begin listening on endpoints for the Enumeration, Resource, and ResourceFactory **[WSDL port types](#page-6-9)**. The URIs for the endpoints, as well as the transport and security mechanisms to use, are implementation-dependent[.<3>](#page-35-0)

### <span id="page-14-6"></span><span id="page-14-5"></span>**3.2 Resource Server Details**

In WS-Transfer [\[WXFR\],](https://go.microsoft.com/fwlink/?LinkId=90587) this **[WSDL port type](#page-6-9)** is used to process three **[WSDL](#page-6-5)** operations:

Get

- Put
- Delete

## <span id="page-15-0"></span>**3.2.1 Abstract Data Model**

See the abstract data model in the common processing section [3.1.1.](#page-14-2)

### <span id="page-15-1"></span>**3.2.2 Timers**

None.

# <span id="page-15-2"></span>**3.2.3 Initialization**

See the initialization in the common server details, section [3.1.3.](#page-14-4)

## <span id="page-15-3"></span>**3.2.4 Message Processing Events and Sequencing Rules**

The Resource **[WSDL port type](#page-6-9)** includes three operations.

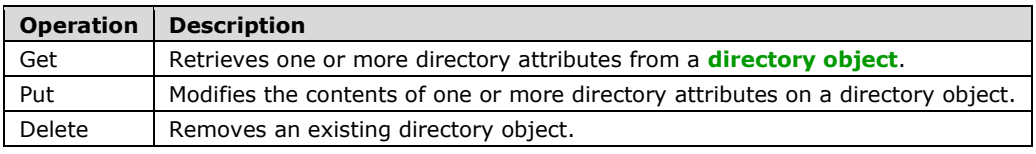

The **[LDAP](#page-5-2)** request and response controls element specified in section [2.2.3.1](#page-11-0) could be a part of both **[SOAP](#page-6-2)** request and response messages, respectively, for the preceding operations.

## <span id="page-15-4"></span>**3.2.4.1 Get**

This section specifies extensions to the Get operation defined by WS-Transfer [\[WXFR\].](https://go.microsoft.com/fwlink/?LinkId=90587) It also specifies how these extensions must be used in conjunction with the Get operation extension, defined by the WSTIM extensions [\[MS-WSTIM\].](%5bMS-WSTIM%5d.pdf#Section_08164681df9149bda0eace949d1cc536)

The WS-Transfer specification of Get operates at the level of granularity of the complete representation of an entire **[directory object](#page-5-5)**. That is, when the object is retrieved, the complete contents of the object MUST be retrieved.

There are no body blocks defined by default for a Get request in the WS-Transfer specification. Additionally, WS-Transfer mandates that the directory object requested MUST be the initial child element of the **soapenv:Body** element of the response message.

The presence of subsequent child elements is service-specific according to [WXFR].

WSPELD specifies that the **ad:controls** element defined in section [2.2.3.1,](#page-11-0) if present in the Get request message, MUST be a child element of the **soapenv:Body** element and can be specified in any order in the presence of other child elements. See the example in section [4.3](#page-22-0) for the WS-Transfer Get request message with controls extension. However, for the Get Response message, the protocol mandates that the **ad:controls** element, if present, MUST be the last child element of the **soapenv:Body** element.

The WSTIM extensions of Get extensions operates at the level of granularity of portions of the representation of a directory object. That is, its extensions allow retrieving a fragment of a directory object. To request such granularity, it defines a **BaseObjectSearchRequest** element, wrapping various child elements representing the requested fragment inside the **soapenv:Body** element of the request message (the response message of the preceding request contains the

**BaseObjectSearchResponse** element, containing one or more **PartialAttribute** elements representing the fragment of the directory object. WSPELD specifies that **ad:controls** element defined in section 2.2.3.1, if present, MUST be the child element of the **BaseObjectSearchRequest** element in the request message and can be specified in any order). However, for the Response message, the protocol mandates that the **ad:controls** element, if present, MUST be the last child element of the **BaseObjectSearchResponse** element.

# <span id="page-16-0"></span>**3.2.4.2 Delete**

This section specifies extensions to the delete operation defined by WS-Transfer [\[WXFR\].](https://go.microsoft.com/fwlink/?LinkId=90587)

There are no body elements defined for a Delete request and Response message by WS-Transfer. WSPELD specifies that the **ad:controls** element defined in section [2.2.3.1,](#page-11-0) if present in the Delete request message, MUST be a child element of the **soapenv:Body** element and can be specified in any order. However, for the Response message, the protocol mandates that the **ad:controls** element, if present, MUST be the last child element of the **soapenv:Body** element.

See the example in section  $4.2$  for the WS-Transfer Delete request message with controls extension.

## <span id="page-16-1"></span>**3.2.4.3 Put**

This section specifies extensions to the Put operation extensions defined by the WSTIM extensions [\[MS-WSTIM\].](%5bMS-WSTIM%5d.pdf#Section_08164681df9149bda0eace949d1cc536)

The WSTIM extensions specification of Put extensions operates at the level of granularity of portions of the representation of a **[directory object](#page-5-5)**. That is, its extensions allow modifying a fragment of a directory object.

To request modifications at such granularity, the change elements are wrapped inside the **ModifyRequest** element (defined in [MS-WSTIM] section 3.2.4.2) of the request message. WSPELD specifies that the **ad:controls** element defined in section [2.2.3.1,](#page-11-0) if present, MUST be the child element of the **ModifyRequest** element in the request message and can be specified in any order in the presence of other child elements. The response to this Put operation, **ModifyResponseMessage** ([MS-WSTIM] section 3.2.4.2.1.2), has an empty message body. However, for a response message the **ad:controls** element, if present, MUST be a child element of the **soapenv:Body** element of this **ModifyResponseMessage**.

### <span id="page-16-2"></span>**3.2.5 Timer Events**

None.

### <span id="page-16-3"></span>**3.2.6 Other Local Events**

None.

### <span id="page-16-4"></span>**3.3 ResourceFactory Server Details**

In WS-Transfer [\[WXFR\],](https://go.microsoft.com/fwlink/?LinkId=90587) this **[WSDL port type](#page-6-9)** is used to process the Create operation.

Note that unlike operations performed on the Resource WSDL port type, the Create operation does not target a specific **[directory object](#page-5-5)** but rather causes the creation of a directory object, which can subsequently be targeted by operations on the Resource WSDL port type.

## <span id="page-16-5"></span>**3.3.1 Abstract Data Model**

See the abstract data model in the common processing section [3.1.1.](#page-14-2)

## <span id="page-17-0"></span>**3.3.2 Timers**

None.

# <span id="page-17-1"></span>**3.3.3 Initialization**

See the initialization in the common processing section  $3.1.3$ .

## <span id="page-17-2"></span>**3.3.4 Message Processing Events and Sequencing Rules**

The ResourceFactory **[WSDL port type](#page-6-9)** includes one operation.

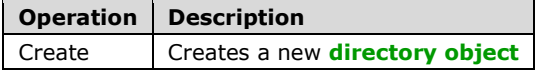

The **[LDAP](#page-5-2)** request and response controls element specified in section [2.2.3.1](#page-11-0) could be a part of both Create **[SOAP](#page-6-2)** request and response messages, respectively.

# <span id="page-17-3"></span>**3.3.4.1 Create**

This section specifies extensions to the Create operation extensions defined by the WSTIM extensions [\[MS-WSTIM\].](%5bMS-WSTIM%5d.pdf#Section_08164681df9149bda0eace949d1cc536)

The WSTIM extensions specification of create extensions permits the client to specify only a portion of the **[directory object](#page-5-5)** that is to be created, with the server supplying any remaining portions of the directory object when it creates the object.

WSPELD specifies that the **ad:controls** element defined in section [2.2.3.1,](#page-11-0) if present, MUST be the child element of the **AddRequest** element in the request message and can be specified in any order in the presence of other child elements. The contents of **[SOAP](#page-6-2)** response message (AddResponseMessage [MS-WSTIM] (section 3.3.4.1.1.2)) are a resource reference, <wxf:ResourceCreated>, for the newly created object. WSPELD specifies that the **ad:controls** element, if present, MUST be the last child element of the soapenv:Body element of this **AddResponseMessage**.

See the example in section  $4.1$  for the WSTIM extensions Create request and response message with controls extension.

### <span id="page-17-4"></span>**3.3.5 Timer Events**

None.

### <span id="page-17-5"></span>**3.3.6 Other Local Events**

None.

## <span id="page-17-6"></span>**3.4 Enumeration Server Details**

In WS-Enumeration [\[WSENUM\],](https://go.microsoft.com/fwlink/?LinkId=90580) this **[WSDL port type](#page-6-9)** is used to process the following five **[WSDL](#page-6-5)** operations:

- Enumeration
- Pull
- Renew
- GetStatus
- Release

However, WSPELD extensions apply only to the Pull WSDL operation among the five of them.

## <span id="page-18-0"></span>**3.4.1 Abstract Data Model**

See the abstract data model in the common processing section [3.1.1.](#page-14-2)

### <span id="page-18-1"></span>**3.4.2 Timers**

None.

## <span id="page-18-2"></span>**3.4.3 Initialization**

See the initialization in the common processing section [3.1.3.](#page-14-4)

#### <span id="page-18-3"></span>**3.4.4 Message Processing Events and Sequencing Rules**

The Enumeration **[WSDL port type](#page-6-9)** includes one operation to which WSPELD applies.

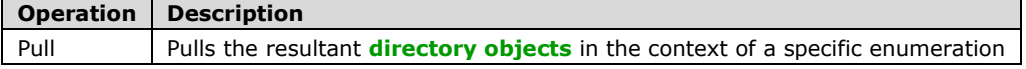

The **[LDAP](#page-5-2)** request and response controls element specified in section [2.2.3.1](#page-11-0) could be a part of both **[SOAP](#page-6-2)** Pull request and response messages, respectively.

### <span id="page-18-4"></span>**3.4.4.1 Pull**

This section specifies extensions to the Pull operation defined by WS-Enumeration [\[WSENUM\].](https://go.microsoft.com/fwlink/?LinkId=90580)

WS-Enumeration specifies that the Pull operation, which involves pulling **[directory object](#page-5-5)** fragments requested during Enumeration, is initiated by sending a Pull request message containing the Pull element inside a **soapenv:Body** element to the directory server.

On successful processing of a Pull request message, the directory server is expected to return a Pull response message containing the resultant object fragments wrapped by a **pullResponse** element inside a **soapenv:Body** element.

WSPELD specifies that the **ad:controls** element defined in section [2.2.3.1,](#page-11-0) if present, MUST be the child element of the Pull element in the request message and can be specified in any order in the presence of other child elements. However, for the response message, the protocol mandates that the **ad:controls** element, if present, MUST be the last child element of the **PullResponse** element.

See the example in section [4.4](#page-23-0) for the WS-Enumeration [WSENUM] Pull request and response message with controls extension.

## <span id="page-18-5"></span>**3.4.5 Timer Events**

None.

### <span id="page-18-6"></span>**3.4.6 Other Local Events**

None.

# <span id="page-19-0"></span>**4 Protocol Examples**

In this section, several sample WS-Transfer and WS-Enumeration operations with controls are presented.

- 1. Section [4.1](#page-19-1) : A **[directory object](#page-5-5)** is created using the Create operation.
- 2. Section [4.2:](#page-21-0) The directory object is deleted from the directory server using the Delete operation.
- 3. Section [4.3:](#page-22-0) Information from that deleted directory object is then retrieved using the Get operation including ShowDeleted control.
- 4. Section [4.4:](#page-23-0) The object is enumerated and pulled using the WS-Enumeration Pull operation.

For illustrative purposes, these examples have been shown in the context of **[Active Directory Web](#page-5-6)  [Services \(ADWS\)](#page-5-6)**.

### <span id="page-19-1"></span>**4.1 WS-Transfer LDAP v3 Controls Extensions Create Example**

In this example, a new **[directory object](#page-5-5)** is created using a Create operation with the [\[MS-WSTIM\]](%5bMS-WSTIM%5d.pdf#Section_08164681df9149bda0eace949d1cc536) protocol extensions. During the creation, an **[LDAP](#page-5-2)** control (LDAP SERVER LAZY COMMIT OID) [\(\[MS-](%5bMS-ADTS%5d.pdf#Section_d243592709994c628c6d13ba31a52e1a)[ADTS\]](%5bMS-ADTS%5d.pdf#Section_d243592709994c628c6d13ba31a52e1a) section 3.1.1.3.4.1.7) is added to the request, which instructs the **[DC](#page-5-3)** that it can sacrifice durability guarantees on updates to improve performance. Sending this control to the DC does not cause the server to include any controls in its response.

#### SOAP Request Message

```
<soapenv:Envelope
    xmlns: soapenv="http://www.w3.org/2003/05/soap-envelope"
    xmlns:wsa="http://www.w3.org/2005/08/addressing"
    xmlns:wxf="http://schemas.xmlsoap.org/ws/2004/09/transfer"
    xmlns:ad="http://schemas.microsoft.com/2008/1/ActiveDirectory"
    xmlns:addata=
"http://schemas.microsoft.com/2008/1/ActiveDirectory/Data" 
   xmlns:xsi="http://www.w3.org/2001/XMLSchema-instance" 
   xmlns:xsd="http://www.w3.org/2001/XMLSchema">
     <soapenv:Header>
       <wsa:Action soapenv:mustUnderstand="1">
         http://schemas.xmlsoap.org/ws/2004/09/transfer/Create
       </wsa:Action>
       <IdentityManagementOperation soapenv:mustUnderstand="1" xmlns=
"http://schemas.microsoft.com/2006/11/IdentityManagement/
DirectoryAccess" />
       <instance xmlns="http://schemas.microsoft.com/2008/1/
ActiveDirectory">
         ldap:389
       </instance>
       <wsa:MessageID>
         urn:uuid:e0a0abb3-0c4f-4679-ad0c-366078c47c32
       </wsa:MessageID>
       <wsa:ReplyTo>
        <wsa:Address>http://www.w3.org/2005/08/addressing/
anonymous</wsa:Address>
       </wsa:ReplyTo>
       <wsa:To soapenv:mustUnderstand="1">
net.tcp://server01.fabrikam.com:9389/ActiveDirectoryWebServices/
Windows/ResourceFactory</wsa:To>
     </soapenv:Header>
     <soapenv:Body>
       <AddRequest Dialect="http://schemas.microsoft.com/2008/1/
ActiveDirectory/Dialect/XPath-Level-1"
xmlns="http:"//schemas.microsoft.com/2006/11/IdentityManagement/
DirectoryAccess> <AttributeTypeAndValue>
         <AttributeType>addata:objectClass</AttributeType>
```

```
 <AttributeValue>
           <ad:value xsi:type="xsd:string">user</ad:value>
         </AttributeValue>
       </AttributeTypeAndValue>
       <AttributeTypeAndValue>
         <AttributeType>addata:description</AttributeType>
         <AttributeValue>
           <ad:value xsi:type="xsd:string">Sample description.
</ad:value>
         </AttributeValue>
       </AttributeTypeAndValue>
       <AttributeTypeAndValue>
         <AttributeType>addata:otherTelephone</AttributeType>
         <AttributeValue>
           <ad:value xsi:type="xsd:string">(425) 555-0100
</ad:value>
           <ad:value xsi:type="xsd:string">(206) 555-0100
</ad:value>
         </AttributeValue>
       </AttributeTypeAndValue>
       <AttributeTypeAndValue>
         <AttributeType>ad:container-hierarchy-parent
</AttributeType>
         <AttributeValue>
           <ad:value xsi:type="xsd:string">
             CN=Users,DC=fabrikam,DC=com
           </ad:value>
         </AttributeValue>
       </AttributeTypeAndValue>
       <AttributeTypeAndValue>
         <AttributeType>ad:relativeDistinguishedName
</AttributeType>
         <AttributeValue>
           <ad:value xsi:type="xsd:string">CN=Sample User
</ad:value>
         </AttributeValue>
       </AttributeTypeAndValue>
      <ad:controls>
         <ad:control type='1.2.840.113556.1.4.619' 
criticality='true' />
       </ad:controls>
       </AddRequest>
     </soapenv:Body>
   </soapenv:Envelope>
```

```
<soapenv:Envelope
       xmlns:soapenv="http://www.w3.org/2003/05/soap-envelope"
       xmlns:wsa="http://www.w3.org/2005/08/addressing"
       xmlns:wxf="http://schemas.xmlsoap.org/ws/2004/09/transfer"
       xmlns:ad="http://schemas.microsoft.com/2008/1/
ActiveDirectory">
   <soapenv:Header>
     <wsa:Action soapenv:mustUnderstand="1">
      http://schemas.xmlsoap.org/ws/2004/09/transfer/
CreateResponse
     </wsa:Action>
     <wsa:RelatesTo>
       urn:uuid:e0a0abb3-0c4f-4679-ad0c-366078c47c32
     </wsa:RelatesTo>
     <wsa:To soapenv:mustUnderstand="1">
       http://www.w3.org/2005/08/addressing/anonymous
    \langle/wsa:To>
   </soapenv:Header>
  <soapenv:Body>
```

```
 <wxf:ResourceCreated> <wsa:Address>net.tcp://
server01.fabrikam.com:9389/ActiveDirectoryWebServices/Windows/
Resource</wsa:Address>
       <wsa:ReferenceParameters>
         <ad:objectReferenceProperty>
           afc7af4d-951b-4ae7-b80e-6dacae67ceb
         </ad:objectReferenceProperty>
         <ad:instance>ldap:389</ad:instance>
       </wsa:ReferenceParameters>
     </wxf:ResourceCreated>
   </soapenv:Body>
   </soapenv:Envelope>
```
## <span id="page-21-0"></span>**4.2 WS-Transfer LDAP v3 Controls Extensions Delete Example**

In this example, the **[directory object](#page-5-5)** created previously is deleted using a [\[WXFR\]](https://go.microsoft.com/fwlink/?LinkId=90587) delete operation. During the deletion, the *LDAP\_SERVER\_TREE\_DELETE\_OID* control [\(\[MS-ADTS\]](%5bMS-ADTS%5d.pdf#Section_d243592709994c628c6d13ba31a52e1a) section 3.1.1.3.4.1.15) is added to the request, which causes the server to recursively delete the entire subtree of objects located under the object specified in the request (including the specified object). The response to this operation could be seen in the response message.

#### SOAP Request Message

```
<soapenv:Envelope
       xmlns:soapenv="http://www.w3.org/2003/05/soap-envelope"
       xmlns:wsa="http://www.w3.org/2005/08/addressing"
       xmlns:ad="http://schemas.microsoft.com/2008/1/ActiveDirectory"
       xmlns:xsi="http://www.w3.org/2001/XMLSchema-instance"
       xmlns:xsd="http://www.w3.org/2001/XMLSchema">
   <soapenv:Header>
     <wsa:Action soapenv:mustUnderstand="1">
http://schemas.xmlsoap.org/ws/2004/09/transfer/Delete</wsa:Action>
     <ad:objectReferenceProperty>
       51419d0c-cadd-4b70-9c8d-8a73fdd2d32a
     </ad:objectReferenceProperty>
     <ad:instance xmlns="http://schemas.microsoft.com/2008/1/
ActiveDirectory">ldap:389</ad:instance>
     <wsa:MessageID>
         urn:uuid:c694c005-75a2-4cb1-84f9-8d6890da9958
     </wsa:MessageID>
     <wsa:ReplyTo>
        <wsa:Address>http://www.w3.org/2005/08/addressing/
anonymous</wsa:Address>
     </wsa:ReplyTo>
     <wsa:To soapenv:mustUnderstand="1">net.tcp:
//server01.fabrikam.com:9389/ActiveDirectoryWebServices/Windows/
Resource</wsa:To>
   </soapenv:Header>
   <soapenv:Body>
     <ad:controls xmlns:ad='http://schemas.microsoft.com/2008/1/
ActiveDirectory'>
       <ad:control type="1.2.840.113556.1.4.805" 
criticality="true" />
     </ad:controls>
   </soapenv:Body>
</soapenv:Envelope>
```

```
<soapenv:Envelope 
  xmlns:soapenv="http://www.w3.org/2003/05/soap-envelope"
```

```
 xmlns:wsa="http://www.w3.org/2005/08/addressing">
   <soapenv:Header>
     <wsa:Action soapenv:mustUnderstand="1">
http://schemas.xmlsoap.org/ws/2004/09/transfer/DeleteResponse
</wsa:Action>
     <wsa:RelatesTo>urn:uuid:c694c005-75a2-4cb1-84f9-8d6890da9958
</wsa:RelatesTo>
     <wsa:To soapenv:mustUnderstand="1">http://www.w3.org/2005/08/
addressing/anonymous</wsa:To>
   </soapenv:Header>
   <soapenv:Body />
</soapenv:Envelope>
```
## <span id="page-22-0"></span>**4.3 WS-Transfer LDAP v3 Controls Extensions Get Example**

In this example, the **[directory object](#page-5-5)** deleted previously is retrieved using a [\[WXFR\]](https://go.microsoft.com/fwlink/?LinkId=90587) Get operation. During the extraction, the **[LDAP](#page-5-2)** show deleted control (*LDAP\_SERVER\_SHOW\_DELETED\_OID*) [\(\[MS-](%5bMS-ADTS%5d.pdf#Section_d243592709994c628c6d13ba31a52e1a)[ADTS\]](%5bMS-ADTS%5d.pdf#Section_d243592709994c628c6d13ba31a52e1a) section 3.1.1.3.4.1.14) is added to the request, which specifies that the search results performed by the Get operation for extraction covers any deleted objects. The response to this operation could be seen in the response message.

#### SOAP Request Message

```
<soapenv:Envelope 
   xmlns:wsa="http://www.w3.org/2005/08/addressing" 
   xmlns:soapenv="http://www.w3.org/2003/05/soap-envelope"
   xmlns:ad="http://schemas.microsoft.com/2008/1/ActiveDirectory">
   <soapenv:Header>
     <wsa:Action soapenv:mustUnderstand="1">
http://schemas.xmlsoap.org/ws/2004/09/transfer/Get</wsa:Action>
     <ad:objectReferenceProperty>
       51419d0c-cadd-4b70-9c8d-8a73fdd2d32a
     </ad:objectReferenceProperty>
       <ad:instance>ldap:389</ad:instance>
       <wsa:MessageID>
           urn:uuid:928f9abe-875d-4bc1-bb5f-d1be16c035c3
       </wsa:MessageID>
       <wsa:ReplyTo>
          <wsa:Address>http://www.w3.org/2005/08/addressing/
anonymous</wsa:Address>
       </wsa:ReplyTo>
       <wsa:To soapenv:mustUnderstand="1">
          net.tcp://server01.fabrikam.com:9389/
ActiveDirectoryWebServices/Windows/Resource
      \langle/wsa:To>
     </soapenv:Header>
   <soapenv:Body>
     <ad:controls>
       <ad:control type="1.2.840.113556.1.4.417" 
criticality="false" />
     </ad:controls>
   </soapenv:Body>
</soapenv:Envelope>
```

```
<soapenv:Envelope
       xmlns:soapenv="http://www.w3.org/2003/05/soap-envelope"
       xmlns:wsa="http://www.w3.org/2005/08/addressing"
       xmlns:ad="http://schemas.microsoft.com/2008/1/ActiveDirectory"
       xmlns:addata="http://schemas.microsoft.com/2008/1/
```

```
ActiveDirectory/Data"
       xmlns:xsi="http://www.w3.org/2001/XMLSchema-instance"
       xmlns:xsd="http://www.w3.org/2001/XMLSchema">
   <soapenv:Header>
     <wsa:Action soapenv:mustUnderstand="1">
http://schemas.xmlsoap.org/ws/2004/09/transfer/GetResponse
</wsa:Action>
     <wsa:RelatesTo>urn:uuid:928f9abe-875d-4bc1-bb5f-d1be16c035c3
</wsa:RelatesTo>
     <wsa:To soapenv:mustUnderstand="1">http://www.w3.org/2005/08/
addressing/anonymous</wsa:To>
  </soapenv:Header>
  <soapenv:Body>
     <addata:organizationalUnit>
       <ad:objectReferenceProperty>
51419d0c-cadd-4b70-9c8d-8a73fdd2d32a
       </ad:objectReferenceProperty>
       <addata:objectClass LdapSyntax="ObjectIdentifier">
         <ad:value xsi:type="xsd:string">top</ad:value>
         <ad:value xsi:type="xsd:string">organizationalUnit
</ad:value>
       </addata:objectClass>
       <addata:uSNCreated LdapSyntax="LargeInteger">
         <ad:value xsi:type="xsd:string">29823</ad:value>
       </addata:uSNCreated>
       <addata:name LdapSyntax="UnicodeString">
         <ad:value xsi:type="xsd:string">GetADOU</ad:value>
       </addata:name>
       <addata:objectGUID LdapSyntax="OctetString">
         <ad:value xsi:type="xsd:base64Binary">
90xlHcX0nUyOp2io+Q397Q==</ad:value>
       </addata:objectGUID>
       <addata:whenCreated LdapSyntax="GeneralizedTimeString">
         <ad:value xsi:type="xsd:string">20080811233505.0Z
</ad:value>
       </addata:whenCreated>
       <addata:whenChanged LdapSyntax="GeneralizedTimeString">
        <ad:value xsi:type="xsd:string">20080811233505.0Z
</ad:value>
       </addata:whenChanged>
       <addata:dSCorePropagationData 
LdapSyntax="GeneralizedTimeString">
        \langle \text{ad:value xsi:type="xsd:string" > 16010101000000.0Z}</ad:value>
       </addata:dSCorePropagationData>
       …….
       …….
       …….
      ……
       …….
      ……
       …….
       …….
 …….
     </addata:organizationalUnit>
   </soapenv:Body>
</soapenv:Envelope>
```
## <span id="page-23-0"></span>**4.4 WS-Transfer LDAP v3 Controls Extensions Pull Example**

In this example, the **[directory object](#page-5-5)** is retrieved using a [\[WSENUM\]](https://go.microsoft.com/fwlink/?LinkId=90580) Pull operation in the context of an Enumeration specifying the search of the directory object in previous examples. During the extraction, both the **[LDAP](#page-5-2)** show deleted control (*LDAP\_SERVER\_SHOW\_DELETED\_OID*) [\(\[MS-ADTS\]](%5bMS-ADTS%5d.pdf#Section_d243592709994c628c6d13ba31a52e1a) section 3.1.1.3.4.1.14) and the LDAP statistical control (*LDAP\_SERVER\_GET\_STATS\_OID*) ([MS-ADTS] section 3.1.1.3.4.1.6) are added to the request. The response to this control could be seen in the response message.

#### SOAP Request Message

```
<soapenv:Envelope
     xmlns:soapenv="http://www.w3.org/2003/05/soap-envelope"
     xmlns:wsa="http://www.w3.org/2005/08/addressing">
   <soapenv:Header>
     <wsa:Action soapenv:mustUnderstand="1">
http://schemas.xmlsoap.org/ws/2004/09/enumeration/Pull</wsa:Action>
     <wsa:MessageID>
         urn:uuid:b22747a9-ca15-41de-8c91-5a51bd88669c
     </wsa:MessageID>
     <wsa:ReplyTo>
        <wsa:Address>http://www.w3.org/2005/08/addressing/
anonymous</wsa:Address>
     </wsa:ReplyTo>
     <wsa:To soapenv:mustUnderstand="1">
       net.tcp://server01.fabrikam.com:9389/
ActiveDirectoryWebServices/Windows/Enumeration
    \langle/wsa:To>
   </soapenv:Header>
   <soapenv:Body>
     <wsen:Pull xmlns:wsen="http://schemas.xmlsoap.org/ws/2004/09/
enumeration"
                xmlns:ad="http://schemas.microsoft.com/2008/1/
ActiveDirectory">
       <wsen:EnumerationContext>
cda3e08b-cec1-42bb-8245-7cb6235a24b8</wsen:EnumerationContext>
       <wsen:MaxTime>PT10S</wsen:MaxTime>
       <wsen:MaxElements>1</wsen:MaxElements>
      <ad:controls>
         <ad:control type="1.2.840.113556.1.4.970" 
criticality="true" />
         <ad:control type="1.2.840.113556.1.4.417" 
criticality="false" />
       </ad:controls>
     </wsen:Pull>
   </soapenv:Body>
</soapenv:Envelope>
```

```
<soapenv:Envelope
     xmlns:soapenv="http://www.w3.org/2003/05/soap-envelope"
     xmlns:wsa="http://www.w3.org/2005/08/addressing">
   <soapenv:Header>
     <wsa:Action soapenv:mustUnderstand="1">
       http://schemas.xmlsoap.org/ws/2004/09/enumeration/
PullResponse
     </wsa:Action>
     <wsa:RelatesTo>urn:uuid:b22747a9-ca15-41de-8c91-5a51bd88669c
</wsa:RelatesTo>
     <wsa:To soapenv:mustUnderstand="1">
       http://www.w3.org/2005/08/addressing/anonymous
    \langle/wsa:To>
   </soapenv:Header>
   <soapenv:Body>
     <wsen:PullResponse
         xmlns:wsen="http://schemas.xmlsoap.org/ws/2004/09/
enumeration"
         xmlns:xsi="http://www.w3.org/2001/XMLSchema-instance"
         xmlns:xsd="http://www.w3.org/2001/XMLSchema"
         xmlns:ad="http://schemas.microsoft.com/2008/1/
```

```
ActiveDirectory"
       xmlns:addata="http://schemas.microsoft.com/2008/1/
ActiveDirectory/Data">
       <wsen:EnumerationContext>
         cda3e08b-cec1-42bb-8245-7cb6235a24b8
       </wsen:EnumerationContext>
       <wsen:Items>
         <addata:user>
           <ad:objectReferenceProperty>
             <ad:value xsi:type="xsd:string">
               373e1409-cf88-41dc-b8ea-bdd27d54e073
             </ad:value>
           </ad:objectReferenceProperty>
           <ad:container-hierarchy-parent>
             <ad:value xsi:type="xsd:string">
               41816238-95ca-48d9-9a99-3bd9ae9e0e42
             </ad:value>
           </ad:container-hierarchy-parent>
           <ad:relativeDistinguishedName>
             <ad:value xsi:type="xsd:string">CN=TestUser1
</ad:value>
           </ad:relativeDistinguishedName>
           <addata:givenName LdapSyntax="UnicodeString">
             <ad:value xsi:type="xsd:string">John</ad:value>
           </addata:givenName>
         </addata:user>
         <addata:user>
           <ad:objectReferenceProperty>
             <ad:value xsi:type="xsd:string">
               51d67624-d52d-421d-a0d6-1dc350abd009
             </ad:value>
           </ad:objectReferenceProperty>
           <ad:container-hierarchy-parent>
             <ad:value xsi:type="xsd:string">
               41816238-95ca-48d9-9a99-3bd9ae9e0e42
             </ad:value>
           </ad:container-hierarchy-parent>
           <ad:relativeDistinguishedName>
             <ad:value xsi:type="xsd:string">CN=TestUser2
</ad:value>
           </ad:relativeDistinguishedName>
           <addata:givenName LdapSyntax="UnicodeString">
             <ad:value xsi:type="xsd:string">Robert
</ad:value>
           </addata:givenName>
         </addata:user>
      \langle/wsen\cdotTtems\rangle <ad:controls>
         <ad:control type="1.2.840.113556.1.4.970" 
criticality="false">
           <ad:controlValue xsi:type="xsd:base64Binary">
MIQAAAB2AgEBAgEBAgEDAgEgAgEFAgECAgEGAgEFAgEHBBUgKG9iamVjdENsYXN
zPXVzZXIpIAACAQgEFVRFTVBPUkFSWV9TT1JUX0lOREVYAAIBCQIBXQIBCgIBBQ
IBCwIBAAIBDAIBAgIBDQIBBQIBDgIBAAIBDwIBAA==</ad:controlValue>
         </ad:control> 
       </ad:controls>
     </wsen:PullResponse>
   </soapenv:Body>
</soapenv:Envelope>
```
# <span id="page-26-0"></span>**5 Security**

# <span id="page-26-1"></span>**5.1 Security Considerations for Implementers**

There are no known additional security considerations for these protocol extensions, but server implementers are encouraged to use transport mechanisms that support encryption and integrityverification of the messages.

## <span id="page-26-2"></span>**5.2 Index of Security Parameters**

This protocol extension has no security parameters.

# <span id="page-27-0"></span>**6 Appendix A: WSDL (Contains Extension Elements Only)**

The WSPELD protocol extension does not define a **[WSDL](#page-6-5)** of its own. It does not extend the [\[WSENUM\]](https://go.microsoft.com/fwlink/?LinkId=90580) WSDL and extends only [WSENUM] **[XML Schema](#page-6-6)**. The **[schema](#page-6-8)** of extension elements defined by this protocol for [WSENUM] is specified in section  $7.1$  of Appendix B. For a server to implement WSPELD protocol extensions of [WSENUM] it uses the full WSDL definition of the WS-Enumeration [WSENUM] protocol, except replacing [WSENUM]'s definitions of **[XML](#page-6-4)** elements, attributes, and complex types that are being extended by this protocol with those documented in section [7](#page-30-0) Appendix B.

The WSDL extension elements of [\[WXFR\]](https://go.microsoft.com/fwlink/?LinkId=90587) and [\[MS-WSTIM\]](%5bMS-WSTIM%5d.pdf#Section_08164681df9149bda0eace949d1cc536) defined by this protocol are shown below. For a server to implement WSPELD protocol extensions of [WXFR] it uses the full WSDL definition of the [WXFR] protocol, except replacing the [WXFR] definitions of WSDL elements that are being extended by this protocol with those documented below. For a server to implement WSPELD protocol extensions to [MS-WSTIM] it uses the full WSDL definition of the [MS-WSTIM] protocol, except replacing the [MS-WSTIM] definitions of WSDL elements that are being extended by this protocol with those documented below. It also replaces XML elements, attributes, and complex types that are being extended by this protocol with those documented in section 7 Appendix B.

Section [7.2](#page-31-0) of Appendix B contains the schema of extension elements defined by this protocol, which are used together with the extension elements defined by [MS-WSTIM] to extend the [WXFR] protocol. For a server to implement WSPELD and WSTIM protocol extensions of [WXFR] together, it uses the full WSDL definition of the [MS-WSTIM] protocol, except replacing the [MS-WSTIM] definitions of XML elements, attributes, and complex types that are being extended by this protocol with those documented in section 7 Appendix B.

```
<?xml version="1.0" encoding="utf-8"?>
<!-- extended [WXFR] WSDL-->
<wsdl:definitions
     targetNamespace="http://schemas.xmlsoap.org/ws/2004/09/transfer"
     xmlns:tns="http://schemas.xmlsoap.org/ws/2004/09/transfer"
     xmlns:wsa="http://schemas.xmlsoap.org/ws/2004/08/addressing"
     xmlns:ad="http://schemas.microsoft.com/2008/1/ActiveDirectory"
     xmlns:wsdl="http://schemas.xmlsoap.org/wsdl/"
     xmlns:xsd="http://www.w3.org/2001/XMLSchema"
   <!--import schema for elements defined by [MS-WSPELD]-->
   <wsdl:types>
     <xsd:schema>
       <xsd:import
         namespace="http://schemas.xmlsoap.org/ws/2004/09/transfer"
         schemaLocation="http://schemas.xmlsoap.org/ws/2004/09/transfer/transfer.xsd"/>
       <xsd:import
        namespace="http://schemas.microsoft.com/2008/1/ActiveDirectory" />
     </xsd:schema>
   </wsdl:types>
   <!--...other WSDL elements defined by [WXFR]
   ...
   ...
   ...
   ...-->
  <!-- extended [WXFR] messages-->
  <wsdl:message name="DeleteRequestMessage">
    <wsdl:part name="DeleteRequestMessageBody" element="ad:controls" minOccurs ="0" 
maxOccurs="1"/>
  </wsdl:message>
```

```
 <wsdl:message name="DeleteResponseMessage">
     <wsdl:part name="DeleteResponseMessageBody" element="ad:controls" minOccurs ="0" 
maxOccurs="1"/>
   </wsdl:message>
   <wsdl:message name="GetRequestMessage">
    <wsdl:part name="GetRequestMessageBody" element="ad:controls" minOccurs ="0" 
maxOccurs="1"/>
   </wsdl:message>
   <wsdl:message name="GetResponseMessage">
     <wsdl:part name="GetResponseMessageBody" element="ad:controls" minOccurs ="0" 
maxOccurs="1"/>
   </wsdl:message>
</wsdl:definitions>
```
The following is the extended WSDL for [WSPELD] extensions to [MS-WSTIM].

```
<?xml version="1.0" encoding="utf-8"?>
<!-- extended [MS-WSTIM] WSDL-->
<wsdl:definitions 
    xmlns:wsdl="http://schemas.xmlsoap.org/wsdl/" 
targetNamespace="http://schemas.microsoft.com/2006/11/IdentityManagement/DirectoryAccess"
xmlns:da="http://schemas.microsoft.com/2006/11/IdentityManagement/DirectoryAccess"
   xmlns:wsa="http://www.w3.org/2005/08/addressing"
   xmlns:wxf="http://schemas.xmlsoap.org/ws/2004/09/transfer"
   xmlns:xsd="http://www.w3.org/2001/XMLSchema"
   xmlns:soap12="http://schemas.xmlsoap.org/wsdl/soap12"
   xmlns:ad="http://schemas.microsoft.com/2008/1/ActiveDirectory"
 >
   <!--import schema for elements defined by [WSPELD]-->
   <wsdl:types>
     <xsd:schema>
       <xsd:import
        namespace="http://schemas.xmlsoap.org/ws/2004/09/transfer"
         schemaLocation="http://schemas.xmlsoap.org/ws/2004/09/transfer/transfer.xsd"/>
       <xsd:import
        namespace="http://schemas.microsoft.com/2008/1/ActiveDirectory" />
       <xsd:import
       namespace="http://schemas.microsoft.com/2006/11/IdentityManagement/DirectoryAccess" />
     </xsd:schema>
   </wsdl:types>
   <!--...other WSDL elements defined by [MS-WSTIM]
   ...
   ...
   ...
   ...-->
   <!-- extended [MS-WSTIM] messages-->
   <wsdl:message name="ModifyResponseMessage">
     <wsdl:part name="ModifyResponseMessageBody" element="ad:controls" />
   </wsdl:message>
   <!--...other WSDL elements defined by [MS-WSTIM]
   ...
   ...
   ...
   ...-->
<wsdl:message name="AddResponseMessage">
    <wsdl:part name="AddResponseMessageBody" type="da:AddResponseType"/>
```
</wsdl:message>

</wsdl:definitions>

# <span id="page-30-0"></span>**7 Appendix B: Schema**

This section provides the additional **[schema](#page-6-8)** elements for the extensions defined by this protocol. Subsequent subsections show extended schema of [\[WSENUM\],](https://go.microsoft.com/fwlink/?LinkId=90580) [\[WXFR\]](https://go.microsoft.com/fwlink/?LinkId=90587) and [\[MS-WSTIM\]](%5bMS-WSTIM%5d.pdf#Section_08164681df9149bda0eace949d1cc536) importing these extensions elements.

```
<?xml version="1.0" encoding="utf-8"?>
<xsd:schema targetNamespace="http://schemas.microsoft.com/2008/1/ActiveDirectory"
    xmlns:ad="http://schemas.microsoft.com/2008/1/ActiveDirectory"
    xmlns:xsd="http://www.w3.org/2001/XMLSchema"
    xmlns:xsi="http://www.w3.org/2001/XMLSchema-instance" >
   <!--[MS-WSPELD] extension elements]-->
   <xsd:element name="controlValue" type="xsd:base64Binary" />
   <xsd:element name="control">
     <xsd:complexType>
      <xsd:sequence>
         <xsd:element ref="ad:controlValue"
                     minOccurs="0" maxOccurs="1" />
       </xsd:sequence>
       <xsd:attribute name="type" use="required" type= "xsd:string" />
       <xsd:attribute name="criticality" use="required" type= "xsd:boolean" />
     </xsd:complexType>
   </xsd:element>
   <xsd:element name="controls">
     <xsd:complexType>
       <xsd:sequence>
        <xsd:element ref="ad:control" minOccurs="1" maxOccurs="unbounded" />
       </xsd:sequence>
     </xsd:complexType>
   </xsd:element>
</xsd:schema>
```
## <span id="page-30-1"></span>**7.1 WS-Enumeration [WSENUM] Extended XML Schema**

For clarity, elements of the WS-Enumeration [\[WSENUM\]](https://go.microsoft.com/fwlink/?LinkId=90580) **[schema](#page-6-8)**, which are untouched and have not been extended by this protocol are not shown in the extended schema. To obtain the full extended [WSENUM] schema, non-extended **[XML](#page-6-4)** elements, attributes, complex types, and so on from the [WSENUM] schema must be included.

```
<?xml version="1.0" encoding="utf-8"?>
<xsd:schema
    targetNamespace="http://schemas.xmlsoap.org/ws/2004/09/enumeration"
     xmlns:tns="http://schemas.xmlsoap.org/ws/2004/09/enumeration"
     xmlns:wsa="http://schemas.xmlsoap.org/ws/2004/08/addressing"
    xmlns:xsd="http://www.w3.org/2001/XMLSchema"
     elementFormDefault="qualified"
    blockDefault="#all"
     xmlns:ad="http://schemas.microsoft.com/2008/1/ActiveDirectory">
   <!--import schema for [MS-WSPELD] extension elements-->
   <xsd:import namespace="http://www.w3.org/XML/1998/namespace" />
   <xsd:import namespace="http://schemas.xmlsoap.org/ws/2004/08/addressing"
    schemaLocation= "http://schemas.xmlsoap.org/ws/2004/08/addressing/addressing.xsd" />
  <xsd:import namespace="http://schemas.microsoft.com/2008/1/ActiveDirectory"/>
 <!--other elements defined by [WSENUM]
 ...
 ...
 ...
 ...
```

```
...
 ...-->
  <!-- Extended Pull request -->
  <xsd:element name="Pull">
     <xsd:complexType>
       <xsd:sequence>
         <xsd:element name="EnumerationContext"
                    type="tns:EnumerationContextType" />
         <xsd:element name="MaxTime" type="tns:PositiveDurationType"
                    minOccurs="0" />
         <xsd:element name="MaxElements" type="xsd:positiveInteger"
                    minOccurs="0" />
         <xsd:element name="MaxCharacters" type="xsd:positiveInteger"
                    minOccurs="0" />
         <xsd:element ref="ad:controls"
                     minOccurs="0" maxOccurs="1" />
       </xsd:sequence>
       <xsd:attribute name="Dialect" type="xsd:anyURI" />
     </xsd:complexType>
   </xsd:element>
   <!-- Extended Pull response -->
   <xsd:element name="PullResponse">
     <xsd:complexType>
       <xsd:sequence>
         <xsd:element name="EnumerationContext"
                     type="tns:EnumerationContextType"
                   minOccurs="0" />
         <xsd:element name="Items" type="tns:ItemListType"
                    minOccurs="0" />
         <xsd:element name="EndOfSequence" minOccurs="0" />
         <xsd:element ref="ad:controls"
                     minOccurs="0" maxOccurs="1" />
       </xsd:sequence>
       <xsd:attribute name="Dialect" type="xsd:anyURI" />
     </xsd:complexType>
   </xsd:element>
  <!--other elements defined by [WSENUM]
 ...
 ...
...
 ...
...
 ...--> 
</xsd:schema>
```
#### <span id="page-31-0"></span>**7.2 Identity Management Operations for Directory Access [WSTIM] Extended XML Schema**

This section illustrates the application of WSPELD extensions to [\[MS-WSTIM\]](%5bMS-WSTIM%5d.pdf#Section_08164681df9149bda0eace949d1cc536) protocol; that is, it shows how WSPELD extensions are to be used in conjunction with [MS-WSTIM] extensions. For clarity, elements of [MS-WSTIM] **[schema](#page-6-8)** which are untouched and not been extended by this protocol are not shown in the extended schema. To obtain the full extended [MS-WSTIM] schema, non extended **[XML](#page-6-4)** elements, attributes, complex types, and so on, from the [MS-WSTIM] schema must be included.

```
<?xml version="1.0" encoding="utf-8"?>
<xsd:schema
  targetNamespace="http://schemas.microsoft.com/2006/11/IdentityManagement/DirectoryAccess"
  xmlns:da="http://schemas.microsoft.com/2006/11/IdentityManagement/DirectoryAccess"
  xmlns:wsa="http://www.w3.org/2005/08/addressing"
  xmlns:wxf="http://schemas.xmlsoap.org/ws/2004/09/transfer"
  xmlns:ad="http://schemas.microsoft.com/2008/1/ActiveDirectory"
```
*32 / 40*

```
 xmlns:xsd="http://www.w3.org/2001/XMLSchema"
  xmlns:soap12="http://schemas.xmlsoap.org/wsdl/soap12"
 >
  <!--import schema for [MS-WSPELD] extension elements-->
  <xsd:import namespace="http://schemas.microsoft.com/2008/1/ActiveDirectory" />
  <xsd:import namespace="http://schemas.xmlsoap.org/ws/2004/09/transfer" />
  <!--other elements defined by [MS-WSTIM]
...
...
...
...
...
...-->
  <xsd:element name="BaseObjectSearchRequest">
    <xsd:complexType>
      <xsd:sequence>
         <xsd:element ref="da:AttributeType" minOccurs="0"
                     maxOccurs="unbounded" />
        <xsd:element ref="ad:controls"
                             minOccurs="0" maxOccurs="1" />
      </xsd:sequence>
      <xsd:attribute name="Dialect" type="xsd:anyURI" />
    </xsd:complexType>
  </xsd:element>
  <xsd:element name="BaseObjectSearchResponse">
    <xsd:complexType>
      <xsd:sequence>
         <xsd:element name="PartialAttribute"
                     type="da:PartialAttributeXmlType"
                     minOccurs="1" maxOccurs="unbounded" />
         <xsd:element ref="ad:controls" minOccurs="0" maxOccurs="1" />
      </xsd:sequence>
    </xsd:complexType>
  </xsd:element>
  <xsd:element name="AddRequest">
    <xsd:complexType>
      <xsd:sequence>
         <xsd:element ref="da:AttributeTypeAndValue"
                    minOccurs="0" maxOccurs="unbounded" />
        <xsd:element ref="ad:controls" minOccurs="0" maxOccurs="1" />
      </xsd:sequence>
      <xsd:attribute name="Dialect" type="xsd:anyURI" />
     </xsd:complexType>
  </xsd:element>
  <!--other elements defined by [MS-WSTIM]
...
...
...
...
...
...-->
  <xsd:element name="ModifyRequest">
    <xsd:complexType>
      <xsd:sequence>
        <xsd:element ref="da:Change"
                      minOccurs="0" maxOccurs="unbounded" />
         <xsd:element ref="ad:controls" minOccurs="0" maxOccurs="1" />
      </xsd:sequence>
       <xsd:attribute name="Dialect" type="xsd:anyURI" />
    </xsd:complexType>
  </xsd:element>
```

```
 <!--other elements defined by [MS-WSTIM]
 ...
 ...
 ...
 ...
 ...
 ...-->
 <xsd:complexType name="AddResponseType" >
    <xsd:sequence>
      <xsd:element ref="wxf:ResourceCreated" />
      <xsd:element ref="ad:controls" minOccurs="0" maxOccurs="1" />
    </xsd:sequence>
 </xsd:complexType>
  <!--other elements defined by [MS-WSTIM]
 ...
 ...
 ...
 ...
 ...
 ...-->
</xsd:schema>
```
# <span id="page-34-0"></span>**8 Appendix C: Product Behavior**

The information in this specification is applicable to the following Microsoft products or supplemental software. References to product versions include updates to those products.

The terms "earlier" and "later", when used with a product version, refer to either all preceding versions or all subsequent versions, respectively. The term "through" refers to the inclusive range of versions. Applicable Microsoft products are listed chronologically in this section.

- Windows Server 2008 R2 operating system
- Windows Server 2012 operating system
- Windows Server 2012 R2 operating system
- Windows Server 2016 operating system
- Windows Server operating system
- Windows Server 2019 operating system
- Windows Server 2022 operating system

Exceptions, if any, are noted in this section. If an update version, service pack or Knowledge Base (KB) number appears with a product name, the behavior changed in that update. The new behavior also applies to subsequent updates unless otherwise specified. If a product edition appears with the product version, behavior is different in that product edition.

Unless otherwise specified, any statement of optional behavior in this specification that is prescribed using the terms "SHOULD" or "SHOULD NOT" implies product behavior in accordance with the SHOULD or SHOULD NOT prescription. Unless otherwise specified, the term "MAY" implies that the product does not follow the prescription.

<span id="page-34-1"></span> $\leq$  1> Section 1.6: The following products are applicable to the WS-Transfer and WS-Enumeration Protocol Extension for Lightweight Directory Access Protocol v3 Controls:

- Active Directory Management Gateway Service contains the server implementation of the WS-Transfer and WS-Enumeration Protocol Extension for Lightweight Directory Access Protocol v3 Controls.
- Remote Server Administration Tools (excluding Remote Server Administration Tools for Windows Vista operating system) contains the client implementation. For more information about Remote Server Administration Tools, see [\[MSFT-RSAT\].](https://go.microsoft.com/fwlink/?linkid=839006)
- Windows Server 2008 R2 and later have both the server and the client implementations.

Active Directory Management Gateway Service is available for Windows Server 2003 operating system with Service Pack 2 (SP2), Windows Server 2003 R2 operating system with Service Pack 2 (SP2), and Windows Server 2008 operating system.

<span id="page-34-2"></span> $\leq$ 2> Section 2.2.3.1: All controls listed in [\[MS-ADTS\]](%5bMS-ADTS%5d.pdf#Section_d243592709994c628c6d13ba31a52e1a) are supported by Microsoft implementations of WS-Transfer and WS-Enumeration Protocol Extension for Lightweight Directory Access Protocol v3 Controls. However, **[Active Directory Web Services](#page-5-6)** clients make use of following **[LDAP](#page-5-2)** v3 request controls:

- 1.2.840.113556.1.4.417 (LDAP\_SERVER\_SHOW\_DELETED\_OID)
- 1.2.840.113556.1.4.2065 (LDAP\_SERVER\_SHOW\_DEACTIVATED\_LINK)
- 1.2.840.113556.1.4.521 (LDAP\_SERVER\_CROSSDOM\_MOVE\_TARGET\_OID)
- 1.2.840.113556.1.4.801 (LDAP\_SERVER\_SD\_FLAGS\_OID)
- 1.2.840.113556.1.4.805 (LDAP\_SERVER\_TREE\_DELETE\_OID)
- 1.2.840.113556.1.4.1413 (LDAP\_SERVER\_PERMISSIVE\_MODIFY\_OID)
- 1.2.840.113556.1.4.1504 (LDAP\_SERVER\_ASQ\_OID)
- 1.2.840.113556.1.4.2026 (LDAP\_SERVER\_INPUT\_DN\_OID)

and the following LDAP v3 response controls:

1.2.840.113556.1.4.1504 (LDAP\_SERVER\_ASQ\_OID)

The previous list can change in the future versions.

<span id="page-35-0"></span>[<3> Section 3.1.3:](#page-14-6) Microsoft implementations of WS-Transfer and WS-Enumeration Protocol Extension for Lightweight Directory Access Protocol v3 Controls use **[SOAP](#page-6-2)** 1.2 [\[SOAP1.2-1/2003\].](https://go.microsoft.com/fwlink/?LinkId=90521) The transports used, as well as the authentication mechanisms supported and the endpoints exposed, are specified in section 2.1 of [\[MS-ADDM\].](%5bMS-ADDM%5d.pdf#Section_af3eb9beb4074423a707387fedbbaf1d)

# <span id="page-36-0"></span>**9 Change Tracking**

This section identifies changes that were made to this document since the last release. Changes are classified as Major, Minor, or None.

The revision class **Major** means that the technical content in the document was significantly revised. Major changes affect protocol interoperability or implementation. Examples of major changes are:

- A document revision that incorporates changes to interoperability requirements.
- A document revision that captures changes to protocol functionality.

The revision class **Minor** means that the meaning of the technical content was clarified. Minor changes do not affect protocol interoperability or implementation. Examples of minor changes are updates to clarify ambiguity at the sentence, paragraph, or table level.

The revision class **None** means that no new technical changes were introduced. Minor editorial and formatting changes may have been made, but the relevant technical content is identical to the last released version.

The changes made to this document are listed in the following table. For more information, please contact [dochelp@microsoft.com.](mailto:dochelp@microsoft.com)

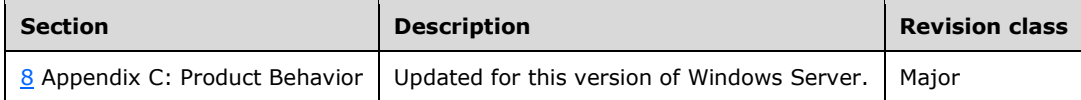

# <span id="page-37-0"></span>**10 Index**

**A**

Abstract data model enumeration server [\(section 3.1.1](#page-14-2) 15, section [3.4.1](#page-18-0) 19) resource server [\(section 3.1.1](#page-14-2) 15, [section 3.2.1](#page-15-0) 16) ResourceFactory server [\(section 3.1.1](#page-14-2) 15, [section](#page-16-5)  [3.3.1](#page-16-5) 17) server [\(section 3.1.1](#page-14-2) 15, [section 3.2.1](#page-15-0) 16, section [3.3.1](#page-16-5) 17, [section 3.4.1](#page-18-0) 19) ad:Controls [ad:Control](#page-11-1) 12 [ad:ControlValue](#page-12-0) 13 [overview](#page-11-0) 12 [ad:controls element](#page-11-0) 12 [ad:Controls/ad:Control/@Criticality](#page-13-2) 14 [ad:controls/ad:control/@criticality attribute](#page-13-2) 14 [ad:Controls/ad:Control/@Type](#page-13-3) 14 [ad:controls/ad:control/@type attribute](#page-13-3) 14 [Applicability](#page-8-2) 9 [Attribute groups](#page-13-5) 14 [Attributes](#page-13-1) 14 [ad:controls/ad:control/@criticality](#page-13-2) 14 [ad:controls/ad:control/@type](#page-13-3) 14 [overview](#page-13-1) 14

### **C**

[Capability negotiation](#page-9-0) 10 Change [tracking](#page-36-0) 37 [Common data structures](#page-13-6) 14 [Complex types](#page-12-1) 13 [Create example](#page-19-1) 20 Create operation - [ResourceFactory server](#page-17-3) 18

#### **D**

Data model - abstract enumeration server [\(section 3.1.1](#page-14-2) 15, section [3.4.1](#page-18-0) 19) resource server [\(section 3.1.1](#page-14-2) 15, [section 3.2.1](#page-15-0) 16) ResourceFactory server [\(section 3.1.1](#page-14-2) 15, [section](#page-16-5)  [3.3.1](#page-16-5) 17) server [\(section 3.1.1](#page-14-2) 15, [section 3.2.1](#page-15-0) 16, section [3.3.1](#page-16-5) 17, [section 3.4.1](#page-18-0) 19) [Data structures -](#page-13-6) common 14 [Delete example](#page-21-0) 22 [Delete operation -](#page-16-0) resource server 17 [Directory service schema elements](#page-13-7) 14

#### **E**

Elements [ad:controls](#page-11-0) 12 [ad:Control](#page-11-1) 12 [ad:ControlValue](#page-12-0) 13 [overview](#page-11-0) 12 [overview](#page-10-5) 11 Elements - [directory service schema](#page-13-7) 14 Enumeration server abstract data model [\(section 3.1.1](#page-14-2) 15, section [3.4.1](#page-18-0) 19) initialization [\(section 3.1.3](#page-14-4) 15, [section 3.4.3](#page-18-2) 19) [local events](#page-18-6) 19 message processing [overview](#page-18-3) 19 [Pull operation](#page-18-4) 19 overview [\(section 3.1](#page-14-1) 15, [section 3.4](#page-17-6) 18) sequencing rules [overview](#page-18-3) 19 [Pull operation](#page-18-4) 19 [timer events](#page-18-5) 19 timers [\(section 3.1.2](#page-14-3) 15, [section 3.4.2](#page-18-1) 19) Events local - server [\(section 3.2.6](#page-16-3) 17[, section 3.3.6](#page-17-5) 18, [section 3.4.6](#page-18-6) 19) timer - server [\(section 3.2.5](#page-16-2) 17[, section 3.3.5](#page-17-4) 18, [section 3.4.5](#page-18-5) 19) **Examples**  ["Create"](#page-19-1) 20 ["Delete"](#page-21-0) 22 ["Get"](#page-22-0) 23 <u>["Pull"](#page-23-0)</u> 24 [overview](#page-19-0) 20

## **F**

Fields - [vendor-extensible](#page-9-1) 10

#### **G**

[Get example](#page-22-0) 23 Get operation - [resource server](#page-15-4) 16 [Glossary](#page-5-1) 6 [Groups](#page-13-4) 14

#### **I**

```
Implementer - security considerations 27
Index of security parameters 27
Informative references 8
Initialization
   enumeration server (section 3.1.3 15, section 
    3.4.3 19)
  resource server (section 3.1.3 15, section 3.2.3
    16)
  (section 3.1.3 15, section
    3.3.3 18)
  (section 3.1.3 section 3.2.3 16, section
    3.3.3 18, section 3.4.3 19)
Introduction 6
```
#### **L**

Local events [enumeration server](#page-18-6) 19 [resource server](#page-16-3) 17 [ResourceFactory server](#page-17-5) 18 server [\(section 3.2.6](#page-16-3) 17, [section 3.3.6](#page-17-5) 18, section [3.4.6](#page-18-6) 19)

*38 / 40*

*[MS-WSPELD] - v20210407 WS-Transfer and WS-Enumeration Protocol Extension for Lightweight Directory Access Protocol v3 Controls Copyright © 2021 Microsoft Corporation Release: April 7, 2021*

#### **M**

Message processing enumeration server [overview](#page-18-3) 19 [Pull operation](#page-18-4) 19 resource server [Delete operation](#page-16-0) 17 [Get operation](#page-15-4) 16 [overview](#page-15-3) 16 [Put operation](#page-16-1) 17 ResourceFactory server [Create operation](#page-17-3) 18 [overview](#page-17-2) 18 server [\(section 3.2.4](#page-15-3) 16, [section 3.3.4](#page-17-2) 18, section [3.4.4](#page-18-3) 19) Messages [ad:controls element](#page-11-0) 12 [ad:controls/ad:control/@criticality attribute](#page-13-2) 14 [ad:controls/ad:control/@type attribute](#page-13-3) 14 [attribute groups](#page-13-5) 14 [attributes](#page-13-1) 14 [common data structures](#page-13-6) 14 [complex types](#page-12-1) 13 [directory service schema elements](#page-13-7) 14 [elements](#page-10-5) 11 [enumerated](#page-10-4) 11 [groups](#page-13-4) 14 [namespaces](#page-10-3) 11 [simple types](#page-13-0) 14 [syntax](#page-10-2) 11 [attribute groups](#page-13-5) 14 [attributes](#page-13-1) 14 [complex types](#page-12-1) 13 [data structures -](#page-13-6) common 14 [elements](#page-10-5) 11 [enumerated](#page-10-4) 11 [groups](#page-13-4) 14 [namespaces](#page-10-3) 11 [overview](#page-10-2) 11 [simple types](#page-13-0) 14 [transport](#page-10-1) 11

#### **N**

[Namespaces](#page-10-3) 11 [Normative references](#page-6-1) 7

#### **O**

**Operations**  [Create](#page-17-3) 18 [Delete](#page-16-0) 17 [Get](#page-15-4) 16 [Pull](#page-18-4) 19 [Put](#page-16-1) 17 [Overview \(synopsis\)](#page-7-1) 8

#### **P**

Parameters - [security index](#page-26-2) 27 [Preconditions](#page-8-1) 9 [Prerequisites](#page-8-1) 9 [Product behavior](#page-34-0) 35

Protocol Details [overview](#page-14-0) 15 [Pull example](#page-23-0) 24 Pull operation - [enumeration server](#page-18-4) 19 Put operation - [resource server](#page-16-1) 17

#### **R**

[References](#page-6-0) 7 [informative](#page-7-0) 8 [normative](#page-6-1) 7 [Relationship to other protocols](#page-8-0) 9 Resource server abstract data model [\(section 3.1.1](#page-14-2) 15, section [3.2.1](#page-15-0) 16) initialization [\(section 3.1.3](#page-14-4) 15, [section 3.2.3](#page-15-2) 16) [local events](#page-16-3) 17 message processing [Delete operation](#page-16-0) 17 [Get operation](#page-15-4) 16 [overview](#page-15-3) 16 [Put operation](#page-16-1) 17 overview [\(section 3.1](#page-14-1) 15, [section 3.2](#page-14-5) 15) sequencing rules [Delete operation](#page-16-0) 17 [Get operation](#page-15-4) 16 [overview](#page-15-3) 16 [Put operation](#page-16-1) 17 [timer events](#page-16-2) 17 timers [\(section 3.1.2](#page-14-3) 15, [section 3.2.2](#page-15-1) 16) ResourceFactory server abstract data model [\(section 3.1.1](#page-14-2) 15, [section](#page-16-5)  [3.3.1](#page-16-5) 17) initialization [\(section 3.1.3](#page-14-4) 15, [section 3.3.3](#page-17-1) 18) [local events](#page-17-5) 18 message processing [Create operation](#page-17-3) 18 [overview](#page-17-2) 18 overview [\(section 3.1](#page-14-1) 15, [section 3.3](#page-16-4) 17) sequencing rules [Create operation](#page-17-3) 18 [overview](#page-17-2) 18 [timer events](#page-17-4) 18 timers [\(section 3.1.2](#page-14-3) 15, [section 3.3.2](#page-17-0) 18)

#### **S**

[Schema elements -](#page-13-7) directory service 14 **Security**  [implementer considerations](#page-26-1) 27 [parameter index](#page-26-2) 27 Sequencing rules enumeration server [overview](#page-18-3) 19 [Pull operation](#page-18-4) 19 resource server [Delete operation](#page-16-0) 17 [Get operation](#page-15-4) 16 [overview](#page-15-3) 16 [Put operation](#page-16-1) 17 ResourceFactory server [Create operation](#page-17-3) 18 [overview](#page-17-2) 18 server [\(section 3.2.4](#page-15-3) 16, [section 3.3.4](#page-17-2) 18, section [3.4.4](#page-18-3) 19)

*[MS-WSPELD] - v20210407 WS-Transfer and WS-Enumeration Protocol Extension for Lightweight Directory Access Protocol v3 Controls Copyright © 2021 Microsoft Corporation Release: April 7, 2021*

Server abstract data model [\(section 3.1.1](#page-14-2) 15, section [3.2.1](#page-15-0) 16, [section 3.3.1](#page-16-5) 17[, section 3.4.1](#page-18-0) 19) [Create operation](#page-17-3) 18 [Delete operation](#page-16-0) 17 [Get operation](#page-15-4) 16 initialization [\(section 3.1.3](#page-14-4) 15, [section 3.2.3](#page-15-2) 16, [section 3.3.3](#page-17-1) 18, [section 3.4.3](#page-18-2) 19) local events [\(section 3.2.6](#page-16-3) 17, [section 3.3.6](#page-17-5) 18, [section 3.4.6](#page-18-6) 19) message processing [\(section 3.2.4](#page-15-3) 16, section [3.3.4](#page-17-2) 18, [section 3.4.4](#page-18-3) 19) [Pull operation](#page-18-4) 19 [Put operation](#page-16-1) 17 sequencing rules [\(section 3.2.4](#page-15-3) 16, [section 3.3.4](#page-17-2) 18, [section 3.4.4](#page-18-3) 19) timer events [\(section 3.2.5](#page-16-2) 17[, section 3.3.5](#page-17-4) 18, [section 3.4.5](#page-18-5) 19) timers [\(section 3.1.2](#page-14-3) 15, [section 3.2.2](#page-15-1) 16, section [3.3.2](#page-17-0) 18, [section 3.4.2](#page-18-1) 19) Server - enumeration abstract data model [\(section 3.1.1](#page-14-2) 15, section [3.4.1](#page-18-0) 19) initialization [\(section 3.1.3](#page-14-4) 15, [section 3.4.3](#page-18-2) 19) [local events](#page-18-6) 19 message processing [overview](#page-18-3) 19 [Pull operation](#page-18-4) 19 overview [\(section 3.1](#page-14-1) 15, [section 3.4](#page-17-6) 18) sequencing rules [overview](#page-18-3) 19 [Pull operation](#page-18-4) 19 [timer events](#page-18-5) 19 timers [\(section 3.1.2](#page-14-3) 15, [section 3.4.2](#page-18-1) 19) Server - resource abstract data model [\(section 3.1.1](#page-14-2) 15, section [3.2.1](#page-15-0) 16) initialization [\(section 3.1.3](#page-14-4) 15, [section 3.2.3](#page-15-2) 16) [local events](#page-16-3) 17 message processing [Delete operation](#page-16-0) 17 [Get operation](#page-15-4) 16 [overview](#page-15-3) 16 [Put operation](#page-16-1) 17 overview [\(section 3.1](#page-14-1) 15, [section 3.2](#page-14-5) 15) sequencing rules [Delete operation](#page-16-0) 17 [Get operation](#page-15-4) 16 [overview](#page-15-3) 16 [Put operation](#page-16-1) 17 [timer events](#page-16-2) 17 timers [\(section](#page-14-3) 3.1.2 15, [section 3.2.2](#page-15-1) 16) Server - ResourceFactory abstract data model [\(section 3.1.1](#page-14-2) 15, section [3.3.1](#page-16-5) 17) initialization [\(section 3.1.3](#page-14-4) 15, [section 3.3.3](#page-17-1) 18) [local events](#page-17-5) 18 message processing [Create operation](#page-17-3) 18 [overview](#page-17-2) 18 overview [\(section 3.1](#page-14-1) 15, [section 3.3](#page-16-4) 17) sequencing rules [Create operation](#page-17-3) 18 [overview](#page-17-2) 18 [timer events](#page-17-4) 18

 timers [\(section 3.1.2](#page-14-3) 15, [section 3.3.2](#page-17-0) 18) [Simple types](#page-13-0) 14 [Standards assignments](#page-9-2) 10 Syntax [attribute groups](#page-13-5) 14 attributes [ad:Controls/ad:Control/@Criticality](#page-13-2) 14 [ad:Controls/ad:Control/@Type](#page-13-3) 14 [overview](#page-13-1) 14 [complex types](#page-12-1) 13 [data structures -](#page-13-6) common 14 elements [ad:Controls](#page-11-0) 12 [overview](#page-10-5) 11 [enumerated](#page-10-4) 11 [groups](#page-13-4) 14 [messages -](#page-10-2) overview 11 [namespaces](#page-10-3) 11 [overview](#page-10-2) 11 [simple types](#page-13-0) 14

#### **T**

Timer events [enumeration server](#page-18-5) 19 [resource server](#page-16-2) 17 [ResourceFactory server](#page-17-4) 18 server [\(section 3.2.5](#page-16-2) 17, [section 3.3.5](#page-17-4) 18, section [3.4.5](#page-18-5) 19) Timers enumeration server [\(section 3.1.2](#page-14-3) 15, section [3.4.2](#page-18-1) 19) resource server [\(section 3.1.2](#page-14-3) 15, [section 3.2.2](#page-15-1) 16) ResourceFactory server [\(section 3.1.2](#page-14-3) 15, section [3.3.2](#page-17-0) 18) server [\(section 3.1.2](#page-14-3) 15, [section 3.2.2](#page-15-1) 16, section [3.3.2](#page-17-0) 18, [section 3.4.2](#page-18-1) 19) [Tracking changes](#page-36-0) 37 [Transport](#page-10-1) 11 Types [complex](#page-12-1) 13 [simple](#page-13-0) 14

## **V**

[Vendor-extensible fields](#page-9-1) 10 [Versioning](#page-9-0) 10

### **W**

[WSDL](#page-27-0) 28

*[MS-WSPELD] - v20210407 WS-Transfer and WS-Enumeration Protocol Extension for Lightweight Directory Access Protocol v3 Controls Copyright © 2021 Microsoft Corporation Release: April 7, 2021*